IZDAJA DRUŠTVO MATEMATIKOV, FIZIKOV IN ASTRONOMOV SLOVENIJE

ISSN 0473-7466

# **OBZORNIK ZA MATEMATIKO IN FIZIKO** Letnik 62 3

2015

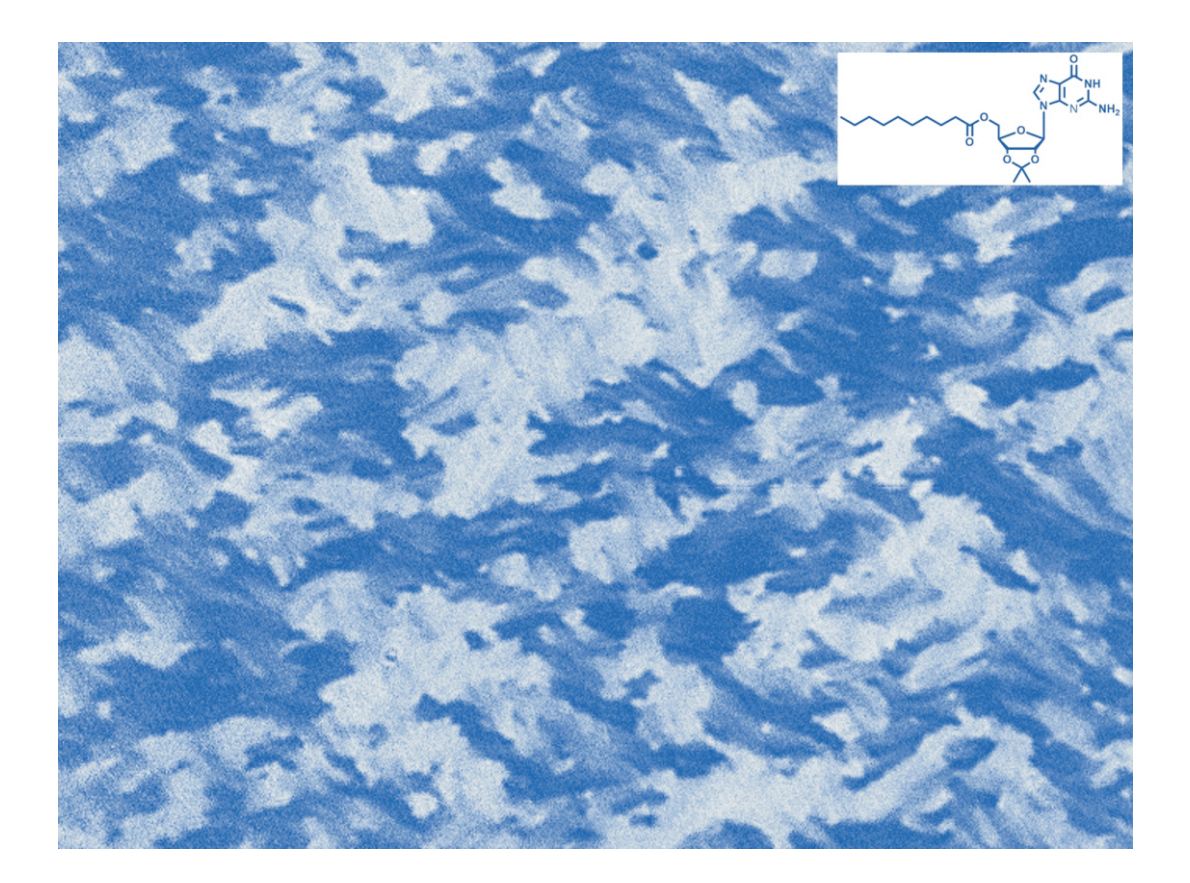

OBZORNIK MAT. FIZ. · LJUBLJANA · LETNIK 62 · ŠT. 3 · STR 81-120 · MAJ 2015

# **OBZORNIK ZA MATEMATIKO IN FIZIKO**

Glasilo Društva matematikov, fizikov in astronomov Slovenije Ljubljana, MAJ 2015, letnik 62, številka 3, strani 81–120

Naslov uredništva: DMFA–založništvo, Jadranska ulica 19, p. p. 2964, 1001 Ljubljana Telefon: (01) 4766 553, 4232 460 Telefaks: (01) 4232 460, 2517 281 Elektronska pošta: zaloznistvo@dmfa.si Internet: http://www.obzornik.si/ Transakcijski račun: 03100–1000018787 Mednarodna nakazila: SKB banka d.d., Ajdovščina 4, 1513 Ljubljana SWIFT (BIC): SKBASI2X IBAN: SI56 0310 0100 0018 787

Uredniški odbor: Peter Legiša (glavni urednik), Sašo Strle (urednik za matematiko in odgovorni urednik), Aleš Mohoric (urednik za fiziko), Mirko Dobovišek, Irena Drevenšek ˇ Olenik, Damjan Kobal, Petar Pavešic, Marko Petkovšek, Marko Razpet, Nada Razpet, ´ Peter Šemrl, Matjaž Zaveršnik (tehnični urednik).

Jezikovno pregledal Janez Juvan.

Računalniško stavila in oblikovala Tadeja Šekoranja.

Natisnila tiskarna COLLEGIUM GRAPHICUM v nakladi 1250 izvodov.

Člani društva prejemajo Obzornik brezplačno. Celoletna članarina znaša 24 EUR, za druge družinske člane in študente pa 12 EUR. Naročnina za ustanove je 35 EUR, za tujino 40 EUR. Posamezna številka za člane stane 3,19 EUR, stare številke 1,99 EUR.

DMFA je včlanjeno v Evropsko matematično društvo (EMS), v Mednarodno matematično unijo (IMU), v Evropsko fizikalno društvo (EPS) in v Mednarodno združenje za čisto in uporabno fiziko (IUPAP). DMFA ima pogodbo o recipročnosti z Ameriškim matematičnim društvom (AMS).

Revija izhaja praviloma vsak drugi mesec. Sofinancira jo Javna agencija za raziskovalno dejavnost Republike Slovenije iz sredstev državnega proracuna iz naslova razpisa za sofi- ˇ nanciranje domačih znanstvenih periodičnih publikacij.

 $\degree$  2015 DMFA Slovenije – 1967 Poštnina plačana pri pošti 1102 Ljubljana

## **NAVODILA SODELAVCEM OBZORNIKA ZA ODDAJO PRISPEVKOV**

Revija Obzornik za matematiko in fiziko objavlja izvirne znanstvene in strokovne članke iz matematike, fizike in astronomije, včasih tudi kak prevod. Poleg člankov objavlja prikaze novih knjig s teh področij, poročila o dejavnosti Društva matematikov, fizikov in astronomov Slovenije ter vesti o drugih pomembnih dogodkih v okviru omenjenih znanstvenih ved. Prispevki naj bodo zanimivi in razumljivi širšemu krogu bralcev, diplomantov iz omenjenih strok.

Clanek naj vsebuje naslov, ime avtorja (oz. avtorjev), sedež institucije, kjer avtor(ji) dela(jo), izvle- ˇ ček v slovenskem jeziku, naslov in izvleček v angleškem jeziku, klasifikacijo (MSC oziroma PACS) in citirano literaturo. Slike in tabele, ki naj bodo oštevilčene, morajo imeti dovolj izčrpen opis, da jih lahko večinoma razumemo tudi ločeno od besedila. Avtorji člankov, ki želijo objaviti slike iz drugih virov, si morajo za to sami priskrbeti dovoljenje (copyright). Prispevki so lahko oddani v računalniški datoteki PDF ali pa natisnjeni enostransko na belem papirju formata A4. Zaželena velikost črk je 12 pt, razmik med vrsticami pa vsaj 18 pt.

Prispevke pošljite odgovornemu uredniku ali uredniku za matematiko oziroma fiziko na zgoraj napisani naslov uredništva. Vsak članek se praviloma pošlje dvema anonimnima recenzentoma, ki morata predvsem natančno oceniti, kako je obravnavana tema predstavljena, manj pomembna pa je originalnost (in pri matematičnih člankih splošnost) rezultatov. Če je prispevek sprejet v objavo, potem urednik prosi avtorja še za izvorne računalniške datoteke. Le-te naj bodo praviloma napisane v eni od standardnih različic urejevalnikov TFX oziroma LTFX, kar bo olajšalo uredniški postopek.

Avtor se z oddajo članka strinja tudi z njegovo kasnejšo objavo v elektronski obliki na internetu.

# O DEFINICLII POVRŠINE

## BARBARA DRINOVEC DRNOVŠEK

Fakulteta za matematiko in fiziko, Univerza v Ljubljani Inˇstitut za matematiko, fiziko in mehaniko

Math. Subj. Class. (2010): 26B15, 28A75, 51M25

V članku predstavimo primer, s katerim je H. A. Schwarz pokazal, da površine ukrivljene ploskve ne moremo definirati kot natančne zgornje meje površin vseh bližnjih poligonalnih ploskev.

#### ON THE DEFINITION OF SURFACE AREA

We present an example published by H. A. Schwarz which shows that the area of a surface cannot be defined as the supremum of areas of all approximating polyhedral surfaces.

V matematiki, fiziki in računalništvu pogosto obravnavamo gladke objekte, na primer gladke krivulje, ploskve ali telesa. Pri obravnavi geometrijskih lastnosti se moramo pogosto zateˇci k aproksimaciji: ˇce ˇzelimo oceniti dolˇzino gladke krivulje, si lahko izberemo dovolj gosto posejano množico točk na krivulji, izračunamo dolžino prirejene poligonalne krivulje in dobimo ustrezni približek. S takimi in podobnimi problemi se srečujemo v diskretni diferencialni geometriji in v računalniški grafiki.

V članku bomo obravnavali primer, ki ga je leta 1890 objavil H. A. Schwarz [7] in ki pove, da moramo biti pri aproksimaciji površine, ki jo dobimo na podoben način, zelo pazljivi.

#### O definiciji dolžine

Krivuljo v ravnini lahko aproksimiramo s poligonalno krivuljo: na krivulji si izberemo nekaj točk, ki jih zaporedoma povežemo z daljicami. Dolžina dobljene poligonalne krivulje aproksimira dolžino dane krivulje. Če dodamo točko na krivulji in ustrezno daljico zamenjamo z dvema, je dolžina nove poligonalne krivulje boljši približek za dolžino krivulje. Za poljubni dve taki poligonalni krivulji dobimo natančnejšo aproksimacijo z unijo izbranih točk. Ker z dodajanjem novih točk dolžino poligonalne aproksimacije povečamo, je za definicijo dolžine krivulje smiselno vzeti natančno zgornjo mejo dolžin opisanih poligonalnih krivulj.

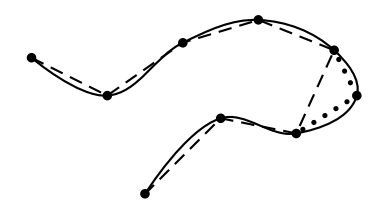

Slika 1. Aproksimacija gladke krivulje s poligonalno.

Prevedimo sedaj zgornji intuitivni zapis v matematični jezik. Naj bo krivulja  $K$  podana parametrično kot množica točk

$$
K = \{(x(t), y(t)) \colon t \in [a, b]\},\
$$

kjer sta  $x, y$ : [a, b]  $\rightarrow \mathbb{R}$  dani zvezni funkciji. Pravimo, da je krivulja K tir  $poti(x, y) \colon [a, b] \to \mathbb{R}^2$ . Poligonalna krivulja, ki aproksimira K, je določena z delitvijo  $D = \{t_0, t_1, \ldots, t_n\}$  intervala  $[a, b]$ , pri čemer velja  $a = t_0 < t_1 <$  $\cdots < t_n = b$  in je sestavljena iz daljic od točke  $(x(t_{j-1}), y(t_{j-1}))$  do točke  $(x(t_i), y(t_i))$  za  $j = 1, \ldots, n$ . Dolžina poligonalne poti, ki pripada delitvi  $D$ , je

$$
l(D) = \sum_{j=1}^{n} \sqrt{(x(t_j) - x(t_{j-1}))^2 + (y(t_j) - y(t_{j-1}))^2}.
$$

 $Dolžino krivulje K$  pa definiramo s predpisom

 $l(K) = \sup\{l(D): D$  delitev intervala [a, b].

Pravimo, da je krivulja K izmerljiva, če je  $l(K) < \infty$ .

Navedimo izrek, ki pokaže, da je zgornja definicija smiselna [1, 8]:

Izrek 1. Naj bo K krivulja, ki je podana parametrično kot tir gladke injektivne poti  $(x, y)$ :  $[a, b] \rightarrow \mathbb{R}^2$ . Potem je K izmerljiva in velja

$$
l(K) = \int_a^b \sqrt{\dot{x}^2(t) + \dot{y}^2(t)} dt.
$$

Dolžina je neodvisna od izbire injektivne gladke parametrizacije.

## O definiciji površine

Idejo o aproksimaciji gladke krivulje s poligonalnimi posplošimo na ploskve takole: gladko ukrivljeno ploskev aproksimiramo s poliedrsko, ki je sestavljena iz trikotnikov z oglišči na dani ploskvi. Zanima nas, kako dobro se površina poliedrske aproksimacije približa površini dane ploskve.

Leta 1890 je H. A. Schwarz objavil primer, ki ga bomo spoznali v tem razdelku. S primerom bomo pokazali, da tudi pri zelo preprostih ukrivljenih ploskvah zgornja metoda brez kakšnih dodatnih zahtev popolnoma odpove.

Vzemimo pravokotnik s stranicama 1 in  $2\pi$  ter stranici dolžine 1 zlepimo, da dobimo plašč pokončnega krožnega valja s polmerom in višino 1. Površina plašča valja je  $2\pi$ . Poliedrsko ploskev, ki aproksimira plašč valja, konstruiramo takole: v pravokotniku stranico dolžine  $2\pi$  narežemo na n enakih delov, stranico dolžine 1 pa na  $m$  enakih delov ter tako pravokotnik razdelimo na nm skladnih pravokotnikov. Vsakega od majhnih pravokotnikov z diagonalama razdelimo na 4 trikotnike. Za oglišča poliedrske ploskve  $\Sigma$  vzamemo vsa oglišča trikotnikov na plašču valja. Trikotniki v  $\Sigma$  pa naj ustrezajo trikotnikom v opisanem razrezu majhnih pravokotnikov. Poliedrska ploskev je včrtana valju, omejuje jo  $4mn$  trikotnikov. Njeno površino označimo s  $P(m, n)$ .

Brez računanja premislimo, da površina poliedrske ploskve  $\Sigma$  s povečevanjem  $m$  in  $n$  ne konvergira nujno proti površini plašča valja. Pokažimo, da površina  $\Sigma$  narašča čez vse meje, če m raste precej hitreje kot n. Če pri danem  $n$  povečujemo  $m$ , se število trikotnikov povečuje. Polovica vseh trikotnikov ima eno stranico vzporedno osnovni ploskvi valja. Ploščine teh trikotnikov so pri danem  $n$  navzdol omejene s pozitivnim številom, ki je neodvisno od  $m$ , kajti dolžina stranice, ki je vzporedna osnovni ploskvi valja, se ne spreminja, višina na to stranico pa je navzdol omejena z razdaljo središča te stranice do plašča valja. Če pri danem  $n$  vzamemo  $m$  dovolj velik, je površina poliedrske ploskve poljubno velika. Torej lahko izberemo zaporedje  $m_n$ , da je lim<sub>n→∞</sub>  $P(m_n, n) = \infty$ .

Izpeljimo sedaj formulo za izračun  $P(m, n)$ . Izberimo enega od mn pravokotnikov na plašču valja in njegova oglišča označimo z  $ABCD$ , presečišče njegovih diagonal pa z X. Naj bo W središče loka  $AB$  na plašču valja, Y središče daljice  $AB$  in Z središče daljice  $AD$  (glej sliko 2).

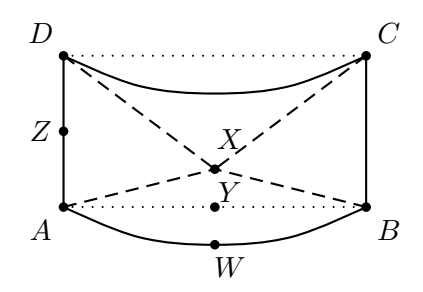

Slika 2. Element poliedrske aproksimacije.

Izračunajmo najprej ploščino trikotnika AXD. Dolžina stranice AD je 1  $\frac{1}{m}$ , višina na  $AD$  je daljica  $ZX$ , ki je skladna z  $AW$ . Pri računanju dolžine daljice  $AW$  prerežemo valj z ravnino skozi  $A$  vzporedno z osnovno ploskvijo valja (glej sliko 3).

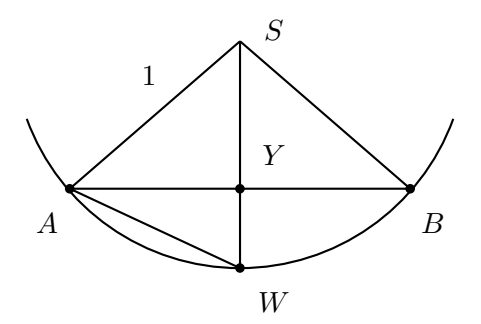

Slika 3. Prerez valja.

Kot ∠ASW je  $\frac{\pi}{n}$ , zato je  $|AW| = 2 \sin \frac{\pi}{2n}$ . Torej je

$$
p_{\triangle AXD} = \frac{1}{2} |AD||AW| = \frac{1}{m} \sin \frac{\pi}{2n}.
$$

Za izračun ploščine trikotnika  $XAB$ , izračunajmo najprej dolžino daljice YW. Če upoštevamo, da je kot $\angle ASB$ enak $\frac{2\pi}{n}$ , dobimo

$$
|YW| = 1 - |SY| = 1 - \cos\frac{\pi}{n} = 2\sin^2\frac{\pi}{2n}
$$

84 Obzornik mat. fiz. **62** (2015) 3

.

#### O definiciji površine

Ker sta daljici  $XW$  in  $WY$  pravokotni, z uporabo Pitagorovega izreka izpeljemo

$$
|XY| = \sqrt{|XW|^2 + |WY|^2} = \sqrt{\frac{1}{4m^2} + 4\sin^4{\frac{\pi}{2n}}}
$$

.

Pri izračunu dolžine daljice AB še enkrat upoštevamo, da je ∠ASB =  $\frac{2\pi}{n}$ n in dobimo  $|AB| = 2 \sin \frac{\pi}{n}$  (glej sliko 3). Zato je

$$
p_{\triangle XAB} = \frac{1}{2} |AB||XY| = \sin \frac{\pi}{n} \sqrt{\frac{1}{4m^2} + 4\sin^4 \frac{\pi}{2n}}.
$$

Ker sta trikotnika AXD in BXC ter trikotnika XAB in XCD skladna, je

$$
P(m,n) = 2mn\left(\frac{1}{m}\sin\frac{\pi}{2n} + \sin\frac{\pi}{n}\sqrt{\frac{1}{4m^2} + 4\sin^4\frac{\pi}{2n}}\right)
$$

$$
= 2n\sin\frac{\pi}{2n}\left(1 + \cos\frac{\pi}{2n}\sqrt{1 + 16m^2\sin^4\frac{\pi}{2n}}\right).
$$

Če vzamemo  $m = n$ , dobimo

$$
P(n,n) = 2n \sin \frac{\pi}{2n} \left( 1 + \cos \frac{\pi}{2n} \sqrt{1 + 16n^2 \sin^4 \frac{\pi}{2n}} \right) \stackrel{n \to \infty}{\longrightarrow} 2\pi,
$$

če vzamemo  $m = n^3$ , pa dobimo

$$
P(n^3, n) = 2n \sin \frac{\pi}{2n} \left( 1 + \cos \frac{\pi}{2n} \sqrt{1 + 16n^6 \sin^4 \frac{\pi}{2n}} \right) \stackrel{n \to \infty}{\longrightarrow} \infty,
$$

kjer smo pri računanju limit uporabili znano dejstvo  $\lim_{x\to 0} \frac{\sin x}{x} = 1$ . Drugi primer ustreza razmisleku zgoraj. Hitro lahko premislimo, da velja še več: če vzamemo neomejeni naraščajoči zaporedji naravnih števil $m_k$ in  $n_k,$ za kateri velja

$$
\lim_{k \to \infty} \frac{m_k}{n_k^2} = \lambda \in [0, \infty],
$$

potem je

$$
\lim_{k \to \infty} P(m_k, n_k) = \pi \left( 1 + \sqrt{1 + \lambda^2 \pi^4} \right).
$$

Torej lahko v limiti dobimo poljubno število, ki je vsaj  $2\pi$ . S tem je opis primera končan.

 $81-87$  81

#### Barbara Drinovec Drnovšek

Kaj je šlo narobe? Če razmišljamo geometrijsko in premišljujemo o primeru, ko m narašča precej hitreje od  $n$ , opazimo, da poliedrska aproksimacija sicer leži v čedalje manjši okolici plašča valja, vendar so trikotniki nanj skoraj pravokotni. Kadar pa m in n rasteta enako hitro, so trikotniki skoraj tangentni na plaˇsˇc valja. Pozitivni rezultat za take poliedrske aproksimacije so avtorji dokazali v [3].

V literaturi se pojavljata dve različici Schwarzevega primera. Opisani primer je povzet po  $[4, 6]$ , v članku  $[9]$  pa je definirana poliedrska ploskev z istimi oglišči in drugače določenimi trikotniki. V obeh primerih pridemo do enakega zakljuˇcka. V raznih spletnih virih najdemo slike takih ploskev, ki jih avtorji različno poimenujejo, npr. Schwarzeva lanterna, Schwarzev škorenj [5, 10, 11, 12].

Zato površine ukrivljenih ploskev vsaj na enostaven način ne moremo definirati podobno kot dolžine krivulj, ampak se zatečemo k definiciji z integralom: naj bo ploskev  $\Pi \subset \mathbb{R}^3$  podana z regularno parametrizacijo  $\vec{r} \colon D \to \mathbb{R}^3,$ kjer je D odprta podmnožica v  $\mathbb{R}^2$  [2]; torej je  $\Pi = \{\vec{r}(u, v): (u, v) \in D\}.$ Potem je *površina ploskve*  $\Sigma$  definirana s

$$
P(\Sigma) = \int \int_D ||\vec{r}_u \times \vec{r}_v|| du dv,
$$

kjer  $\vec{r}_u$  in  $\vec{r}_v$  označujeta parcialna odvoda  $\vec{r}$  po u in v,  $\|\cdot\|$  pa dolžino vektorja. Površina ploskve  $\Pi$  ni odvisna od izbire njene regularne parametrizacije. Intuitivno od tod lahko razberemo, kaj gre narobe pri poliedrski aproksimaciji: v integralu računamo s parcialnima odvodoma. Če sta si parametrizaciji dveh ploskev blizu v odvodih prvega reda, potem se površini malo razlikujeta, v nasprotnem primeru pa to ni nujno res.

Do podobnega fenomena pride že pri aproksimaciji dolžine, kar ponazorimo z naslednjim primerom. Oglejmo si določanje približkov za obseg enotskega kroga. Za prvo aproksimacijo vzamemo obseg kvadrata, ki je očrtan enotskemu krogu. Nato vsako oglišče projiciramo vzporedno z ustrezno diagonalo na enotsko kroˇznico in za naslednjo aproksimacijo vzamemo obseg poligonalne krivulje na sliki 4.

Postopek nadaljujemo. Vse poligonalne krivulje imajo obseg 8. Po dovolj velikem številu korakov poligonalna krivulja leži v poljubno majhni okolici enotske kroˇznice. Kaj je narobe?

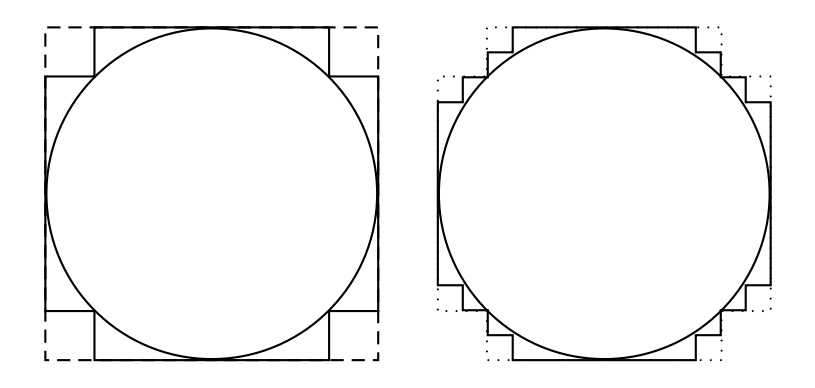

Slika 4. Obseg kroga.

#### LITERATURA

- [1] J. Globevnik in M. Brojan, Analiza 1, DMFA založništvo, Ljubljana, 2010.
- [2] J. Globevnik in M. Brojan, Analiza 2, dostopno na http://www.fmf.uni-lj.si/ ~globevnik/skriptaII.pdf, ogled 23. 1. 2015.
- [3] K. Hildebrandt, K. Polthier in M. Wardetzky, On the convergence of metric and geometric properties of polyhedral surfaces, Geom. Dedicata 123 (2006), 89–112.
- [4] T. W. Körner, A companion to analysis, A second first and first second course in analysis, Graduate Studies in Mathematics 62, American Mathematical Society, Providence, 2004.
- [5] E. Lamb, Counterexamples in Origami, verzija 30. 11. 2013, dostopno na http:// blogs.scientificamerican.com/roots-of-unity/2013/11/30/counterexamplesin-origami/#respond, ogled 2. 2. 2015.
- [6] T. Ramsey, An 1890 Example From H. A. Schwartz of How Not To Define Surface Area, dostopno na http://www.math.hawaii.edu/~ramsey/SchwartzExample.pdf, ogled 23. 1. 2015.
- [7] H. A. Schwarz, Sur une définition erronée l'aire surface courte, Gesammelte Mathematische Abhandlungen, Berlin, 1890, II, 309–311.
- [8] S. Strle, Krivulje v ravnini, dostopno na http://ucilnica1314.fmf.uni-lj.si/ pluginfile.php/16624/mod\\_resource/content/0/zapiski-krivulje.pdf, ogled 23. 1. 2015.
- [9] F. Zames, Surface area and the cylinder area paradox, College Math. J. 8 (1977), 207–211.
- [10] Mathema Home Ausstellung, dostopno na http://www.mathema-ausstellung.de/ de/ausstellung/grenzen/bilder0c37.html?image=0, ogled 2. 2. 2015.
- [11] Modell eines Schwarzschen Stiefels, dostopno na http://www. universitaetssammlungen.de/modell/1859, ogled 2. 2. 2015.
- [12] DGGS Hans Havlicek: Visualisation Schwarz lanterns, dostopno na http://www. geometrie.tuwien.ac.at/vis/vis069.html, ogled 2. 2. 2015.

## MIKROSKOPIJA PRI BREWSTROVEM KOTU

# LUCIJA ČOGA<sup>1</sup>, IRENA DREVENŠEK OLENIK<sup>1,2</sup>

# <sup>1</sup>Fakulteta za matematiko in fiziko, Univerza v Ljubljani  $2$ Institut Jožef Stefan

#### PACS: 42.15.Eq, 79.60.Dp

V članku so razloženi osnovni principi delovanja mikroskopije pri Brewstrovem kotu. Nato sledi opis strukturne organizacije v tankih plasteh organskih molekul, ki plavajo na vodni površini. Na koncu je podanih nekaj primerov posnetkov tovrstnih površinskih plasti, dobljenih z opisano tehniko mikroskopiranja.

### BREWSTER ANGLE MICROSCOPY

We present basic principles of operation of Brewster angle microscopy. We also describe structural organization in thin films of organic molecules floating on water surface. In the last part we give some examples of images of this kind of surface structures obtained by the presented optical microscopy technique.

#### Uvod

Svetovno leto svetlobe nas spodbuja k razmišljanju o pomenu, ki ga ima svetloba ne le v našem vsakdanjem življenju, ampak tudi pri tehnološkem razvoju človeštva. Za velik napredek znanja in tehnologije na področjih, kot so biologija, medicina, farmacija, kemija in znanosti o materialih, ter tudi na številnih področjih fizike je v veliki meri zaslužna tehnika optične mikroskopije. Zaradi raznolikosti preiskovanih materialov se je optična mikroskopija razvila v številne različice, ki omogočajo optimalno mikroskopiranje specifičnih vrst vzorcev. Ena od teh je fazna mikroskopija, ki je namenjena opazovanju tankih vzorcev iz prozornih snovi, kot so posamične žive celice ali bioloˇska tkiva. Z obiˇcajnim presevnim mikroskopom pri tovrstnih vzorcih namreč naletimo na težave, saj je intenziteta prepuščene svetlobe skozi njih praktično neodvisna od debeline in lomnega količnika opazovanega območja. To pomeni, da nekaterih podrobnosti v strukturi vzorca, kot so variacije gostote in postopne spremembe debeline, ne moremo dobro razločiti. V takih primerih lahko kontrast slike znatno izboljšamo z metodami, ki zaznavajo fazni zamik prepuščenega optičnega polja, kot sta fazno-kontrastna mikroskopija in diferenčno-interferenčna mikroskopija [1, 2]. Osnova delovanja fazno občutljivih tehnik je interferenčno mešanje optičnih žarkov, ki gredo skozi različna območja vzorca ali pa deloma skozi vzorec in deloma mimo vzorca. Tipična debelina vzorcev pri faznem mikroskopiranju je na območju od 1 do 50  $\mu$ m.

Leta 1991 pa sta dve skupini raziskovalcev neodvisno razvili novo tehniko za mikroskopiranje tankoplastnih struktur, s katero je mogoče opazovati tudi vzorce prozornih snovi z debelino, manjšo od 1 nm. To je mikroskopija pri Brewstrovem kotu, ki jo običajno označujemo z angleško kratico BAM (Brewster Angle Microscopy) [3, 4]. Tehnika BAM je najbolj primerna za opazovanje tankih površinskih nanosov na ravni podlagi iz homogenega materiala, kot je na primer tanka plast nafte na površini vode. Zato so se z razvojem BAM moˇcno razmahnile zlasti raziskave spontane organizacije različnih vrst organskih molekul na vodni površini.

## Osnove delovanja mikroskopije pri Brewstrovem kotu

Tehnika BAM je osnovana na pojavu, da pri vpadu svetlobe na mejo dveh snovi pri Brewstrovem kotu  $\alpha_B$  dobimo svetlobo, ki je linearno polarizirana v smeri pravokotno na vpadno ravnino. Tej polarizaciji rečemo transverzalno električna (TE), polarizaciji, ki je pravokotna nanjo, pa transverzalno magnetna (TM) polarizacija (slika 1 levo). Opisani fenomen lahko razložimo preko načina, kako se električni dipoli atomov v bližini meje dveh snovi odzivajo na TM polarizirano svetlobo. Znano je, da električni dipoli ne oddajajo nobenega sevanja v smeri svojega nihanja. Pri vpadu svetlobe pri Brewstrovem kotu pa postane smer nihanja svetlobe v snovi 2 (tj. smer nihanja električnih dipolov) vzporedna s smerjo odbite svetlobe in posledično ni odboja za TM polarizacijo. Iz slike 1 je razvidno, da sta pri tem lomljeni in odbiti žarek med seboj pravokotna  $(\alpha + \beta = 90^{\circ}, \text{ kot } \beta \text{ označuje nagib})$ lomljenega žarka glede na vpadno pravokotnico). Iz tega lahko z uporabo lomnega zakona,  $n_1 \sin \alpha = n_2 \sin \beta$ , dobimo zvezo za Brewstrov kot  $\alpha_B$ 

$$
\alpha_B = \arctg(n_2/n_1),\tag{1}
$$

pri čemer sta  $n_1$  in  $n_2$  lomna količnika snovi nad mejno ploskvijo in pod njo. Pri vpadu svetlobe iz zraka na površino vode  $(n_1 = 1,00, n_2 = 1,33)$  se polarizirani odboj zgodi pri  $\alpha_B = 53.1^\circ$ . V realnosti lomni količnik na mejni ploskvi ne preskoˇci diskretno iz ene vrednosti v drugo, ampak je sprememba zvezna, zaradi česar odbita svetloba tudi pri Brewstrovem kotu ni povsem linearno polarizirana. Na meji zrak-voda je tako na območju  $\alpha \sim \alpha_B$  najmanjša dosegljiva odbojnost za TM polarizirano svetlobo  $R_{TM} \sim 10^{-8}$  [5], medtem ko ima odbojnost za TE polarizirano svetlobo na tem območju vrednost  $R_{TE} \sim 0.08$ . Če pri  $\alpha \sim \alpha_B$  površino vode opazujemo skozi polarizator (polarizacijski filter), katerega prepustna smer sovpada s smerjo TM

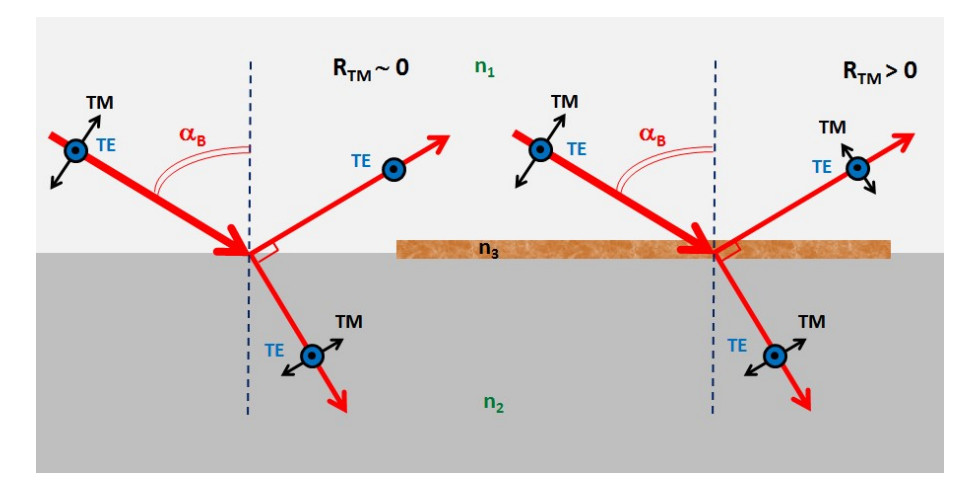

**Slika 1.** Shema loma in odboja svetlobe pri Brewstrovem kotu  $\alpha_B$  brez vmesne tanke plasti (levo) in z vmesno tanko plastjo (desno).

polarizacije, je površina videti temna oz. nereflektivna, saj je intenziteta odbite svetlobe s TM polarizacijo izredno šibka. Navedeni učinek polarizacijskih filtrov izkoriščamo, kadar se pri fotografiranju ali pa pri gledanju v objekte, napolnjene z vodo, ˇzelimo znebiti odboja svetlobe od vodne povr-ˇsine.

Opisane razmere pa se močno spremenijo, če na površino nanesemo tanko plast neke tretje snovi z lomnim količnikom  $n_3$  (slika 1 desno). Poskušajmo dobiti oceno za spremembo odbojnosti za TM polarizirano svetlobo pri  $\alpha = \alpha_B$  na meji zrak-voda, če nanjo nanesemo plast snovi z lomnim količnikom  $n_3 = 1.5$  in debelino  $d = 1$  nm. Odbojnosti na mejnih ploskvah zrak-vmesna plast in vmesna plast-voda podajata Fresnelovi enačbi [6]

$$
R_{13} = \left(\frac{\text{tg}(\alpha - \gamma)}{\text{tg}(\alpha + \gamma)}\right)^2, \quad R_{32} = \left(\frac{\text{tg}(\gamma - \beta)}{\text{tg}(\gamma + \beta)}\right)^2,\tag{2}
$$

pri čemer velja  $n_1 \sin \alpha = n_2 \sin \beta = n_3 \sin \gamma$ . S kotom  $\gamma$  smo označili nagib žarkov glede na vpadno pravokotnico v vmesni plasti. Vrednosti  $R_{13}$  in  $R_{32}$ sta si pri izbranih podatkih med seboj zelo podobni in z mirno vestjo lahko vzamemo  $R_{13} \sim R_{32} = R_0 \sim 10^{-3}$ . V okviru tega približka lahko za izračun celostne odbojnosti  $R_{TM}$ , ki jo dobimo z upoštevanjem večkratnih odbojev na obeh mejah, uporabimo znano zvezo, podano z Airyjevo funkcijo [6]:

$$
R_{TM} = 1 - T_{TM} = 1 - \left(\frac{1}{1 + F \cdot \sin^2 \frac{\phi}{2}}\right),\tag{3}
$$

90 Obzornik mat. fiz. **62** (2015) 3

#### Mikroskopija pri Brewstrovem kotu

kjer  $T_{TM}$  označuje prepustnost,  $F = 4R_0/(1 - R_0)^2$  kontrast meje,  $\phi =$  $4\pi d n_3 \cos \gamma / \lambda$  pa fazni zamik med zaporednimi odbitimi žarki. Za nadaljnji izračun bomo vzeli še  $\lambda = 658$  nm, kar ustreza valovni dolžini laserja v BAM sistemu, ki ga uporabljamo pri naših eksperimentih, ki so podrobneje opisani v nadaljevanju. Pri navedenih podatkih potem dobimo  $\phi \sim 8\pi \cdot 10^{-3}$ . Ker velja  $R_0 \ll 1$  in tudi  $\phi \ll 1$ , izraze v enačbi (3) razvijemo do prvega člena v Taylorjevi vrsti in pridemo do zelo preprosto zveze

$$
R_{TM} \sim R_0 \phi^2,\tag{4}
$$

iz katere sledi $R_{TM} \sim 60 \cdot 10^{-8}.$ Z opisanim računom smo ugotovili, da le 1 nm debela površinska plast z lomnim količnikom  $n_3 = 1.5$  v območju  $\alpha \sim \alpha_B$ povzroˇci poveˇcanje odbojnosti za TM polarizirano svetlobo kar za faktor 60 glede na čisto vodno površino. To povečanje odbojnosti posledično povzroči znatno povečanje intenzitete odbite svetlobe, ki ga z modernimi videokamerami brez težav zaznamo. Če med polarizator in videokamero dodamo še objektiv za običajno optično mikroskopijo, lahko z opisanim sistemom opazujemo mikroskopske podrobnosti pri nastanku, strukturiranju in faznih transformacijah površinske plasti. Pri tem, podobno kot pri drugih vrstah optične mikroskopije, lahko dosežemo lateralno ločljivost do okoli 0,5  $\mu$ m. Za osvetljevanje opazovanega območja namesto običajne žarnice uporabimo lasersko svetlobo, saj nam njena monokromatičnost zagotavlja dobro definirane vrednosti lomnega količnika oz. Brewstrovega kota  $\alpha_B$  in s tem tudi dober kontrast slike. Pojavi pa se manjša težava. Zaradi naklona optične osi objektiva pod kotom  $(\pi/2 - \alpha_B)$  glede na opazovano površino je slika ostra le za izbrani pas površinskega sloja, ki leži na ustrezni razdalji pred objektivom. Pri mikroskopiranju večjih območij zato objektiv postopno premikamo v smeri odbitega žarka in na koncu posnetke posamičnih pasov združimo v enotno sliko. BAM se običajno uporablja za kvalitativno analizo strukture filma. Za kvantitativno analizo pa ga po navadi kombiniramo z drugimi tehnikami, na primer optično elipsometrijo.

### Enomolekulske plasti na meji zrak-voda

Surfaktanti oz. površinsko aktivne snovi zmanjšujejo površinsko napetost vode. Najpogosteje gre za amfifilne molekule, sestavljene iz hidrofilne (polarne) »glave« in hidrofobnega (nepolarnega) »repa«. Tipičen predstavnik tovrstnih molekul so maščobne kisline, katerih glavo tvori karboksilna skupina, rep pa alifatska veriga. Za amfifilne molekule je lega na gladini vode (meja zrak-voda) energijsko zelo ugodna, saj se hidrofilna glava lahko potopi

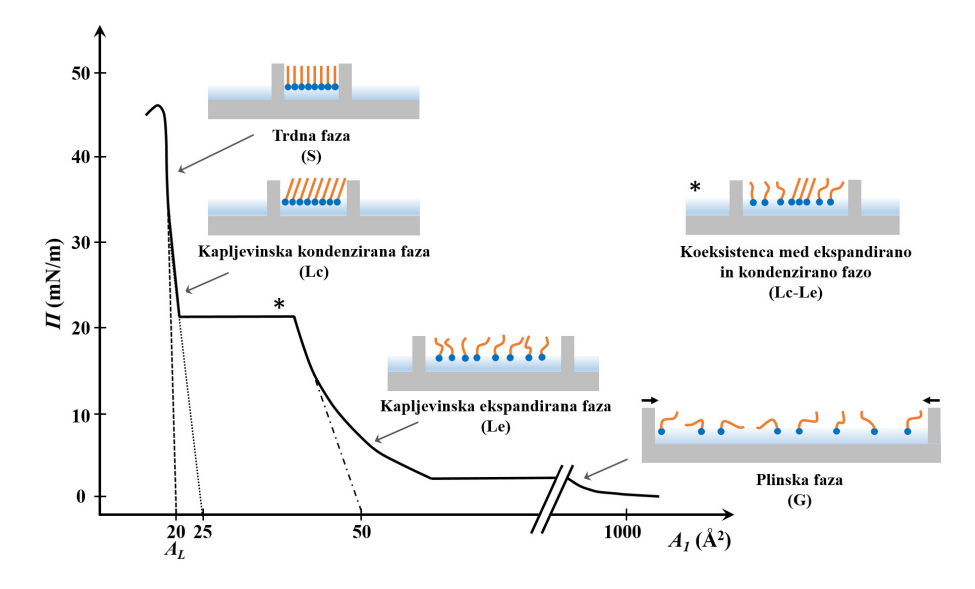

Slika 2. Fazni diagram in sheme različnih faz, ki se pojavljajo pri spreminjanju površine Langmuirjevega filma.

v vodo, hidrofobni rep pa ostane v zraku. Enomolekulske plasti amfifilnih molekul na vodni površini imenujemo Langmuirjevi filmi, po Nobelovem nagrajencu za kemijo Irvingu Langmuirju, ki se je poleg Agnes Pockelsove prvi ukvarjal z znanstvenimi raziskavami na tem področju.

Za manipulacijo Langmuirjevih filmov se uporablja plitvo korito iz teflona. Korito napolnimo s tekočo »podfazo«, ki je najpogosteje čista voda, vodna raztopina soli ali pa izbran pufer. Na površino podfaze nato po kapljicah nanesemo majhen volumen (tj. nekaj mikrolitrov) raztopine izbranega amfifila. Na zaˇcetku je gostota molekul v filmu tako majhna, da sta pozicija hidrofilnih glav in orientacija hidrofobnih repov naključni. Takemu stanju rečemo plinsko stanje oz. plinska faza Langmuirjevega filma. Ko pa začnemo molekule stiskati na manjše območje vodne gladine, medmolekulske interakcije postajajo vedno bolj izrazite, kar vodi do nastanka novih faz in faznih prehodov med njimi. Stiskanje izvedemo s pomikanjem zapornic, ki omejujejo področje površinskega nanosa. Slika 2 prikazuje shemo tipičnega faznega diagrama. Na horizontalni osi je podana površina območja vodne gladine, ki odpade na posamično amfifilno molekulo. Izračunamo jo po zvezi  $A_1 = A/N$ , pri čemer je A površina celotnega območja filma, N pa število amfifilnih molekul v filmu. Na vertikalni osi pa je podan površinski tlak  $\Pi$ , ki označuje razliko med površinsko napetostjo čiste vode  $\gamma_0$  (72,8 mN/m pri

#### Mikroskopija pri Brewstrovem kotu

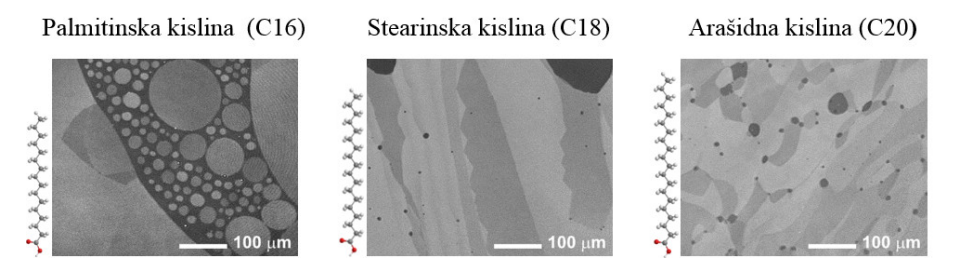

Slika 3. BAM posnetki Langmuirjevih filmov treh maščobnih kislin v kapljevinski kondenzirani fazi [7].

 $25 \degree C$ ) in površinsko napetostjo vode, na kateri obstaja Langmuirjev film:  $\Pi = \gamma_0 - \gamma$ . Površinsko napetost merimo s preprosto napravo, ki je sestavljena iz občutljive tehtnice in tanke ploščice, ki je obešena na tehtnico ter potopljena skozi mejo podfaza-zrak (Wilhelmyjeva metoda). Rezultanto sil, ki deluje na ploščico (odčitek na tehtnici), pretvorimo v površinsko napetost preko znanih dimenzij ploščice.

Pri stiskanju filma, ki je v specifični fazi, površinski tlak  $\Pi$  narašča s padajočo vrednostjo  $A_1$ , na območjih koeksistence dveh faz pa je konstanten. Detajli krivulje  $\Pi(A_1)$ , ki jo imenujemo izoterma Langmuirjevega filma, so določeni s kemijsko sestavo amfifilnih molekul, z lastnostmi vodne podfaze (čista voda, voda z dodatkom soli, itd.) in s temperaturo sistema. Karakteristični značilnosti izbrane faze sta njena stisljivost  $C = -((dA_1/d\Pi)/A_1)_{\text{max}}$  in limitna površina  $A_L$ , ki jo dobimo z ekstrapolacijo najstrmejšega dela krivulje  $\Pi(A_1)$  na horizontalno os. Minimalna površina, na katero lahko stisnemo eno alifatsko verigo, je okoli 20  $\mathring{A}^2$ (kvadratni angstromi), kar ustreza vrednosti  $A_L$  za trdno fazo (S), v kateri so hidrofobni repi orientirani pravokotno na gladino vode.

### Primeri posnetkov enomolekulskih plasti

Za slikanje z BAM sistemom so ustrezne faze, katerih morfološke lastnosti se s časom le malo spreminjajo, saj za posnetek posamične slike, zaradi v prejšnjem poglavju omenjene potrebe po postopnem premikanju objektiva preko opazovane površine, potrebujemo okoli 10 sekund. Opazovana struktura se v tem času ne sme preveč premakniti oz. odplavati iz območja opazovanja. Zato sta za BAM analizo najbolj primerni obmoˇcji kapljevinske kondenzirane faze (Lc) in trdne faze (S) (slika 2). Na sliki 3 so prikazani BAM posnetki Lc faze Lagmuirjevih filmov treh maščobnih kislin z različno

Lucija Čoga, Irena Drevenšek Olenik

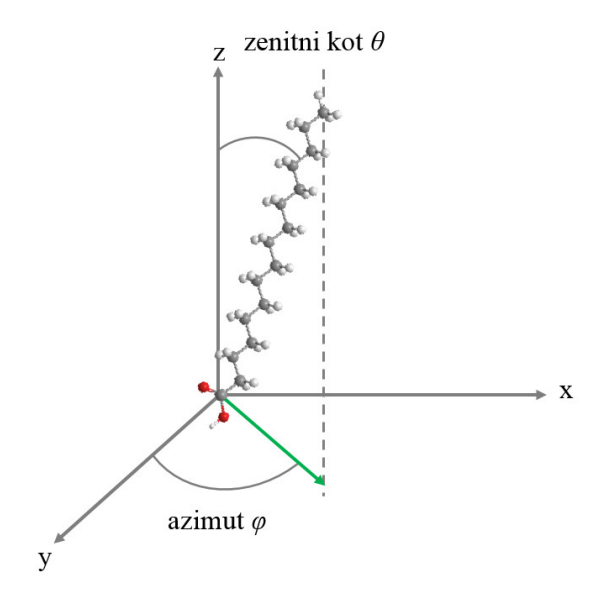

Slika 4. Shema orientacije alifatskega repa glede na vodno gladino. Vodna gladina je vzporedna z ravnino xy.

dolgimi alifatskimi verigami: palmitinske, stearinske in arašidne. Čeprav je debelina filmov le okoli 2 nm, je kontrast slike izjemno dober. Črna oz. najtemnejša območja ustrezajo vodni površini praktično brez površinskega nanosa, svetlejša območja pa domenam kondenziranega površinskega sloja. Ze majhna sprememba v strukturi amfifilne molekule lahko vodi do vidnih sprememb v morfologiji filma. Iz slike 3 je razvidno, da se z daljšanjem alkilne verige spreminja oblika domen in mej med njimi. Tako dobimo bolj ukrivljene domene pri palmitinski kislini, ravne in žagaste domene pri stearinski kislini ter meandrične domene pri arašidni kislini.

Domenska struktura, ki se kaže v različnih odtenkih sive barve, je posledica nehomogene orientacije hidrofobnih repov. Medtem ko je zenitni kot Θ za vse domene bolj ali manj enak, pa se azimutni kot ϕ od domene do domene moˇcno spreminja (slika 4). Zaradi tega se od domene do domene spreminja tudi orientacija optičnih osi in s tem vrednost efektivnega lomnega količnika za TM polarizirano svetlobo. Posledično nekatere domene odbijajo veˇc, druge pa manj svetlobe.

Za pripravo Langmuirjevih filmov lahko poleg maščobnih kislin uporabimo tudi številne druge molekule. Zanimiy primer so nukleozidi DNK, pri katerih amfifilno naravo dosežemo tako, da na sladkorno skupino (deoksiri-

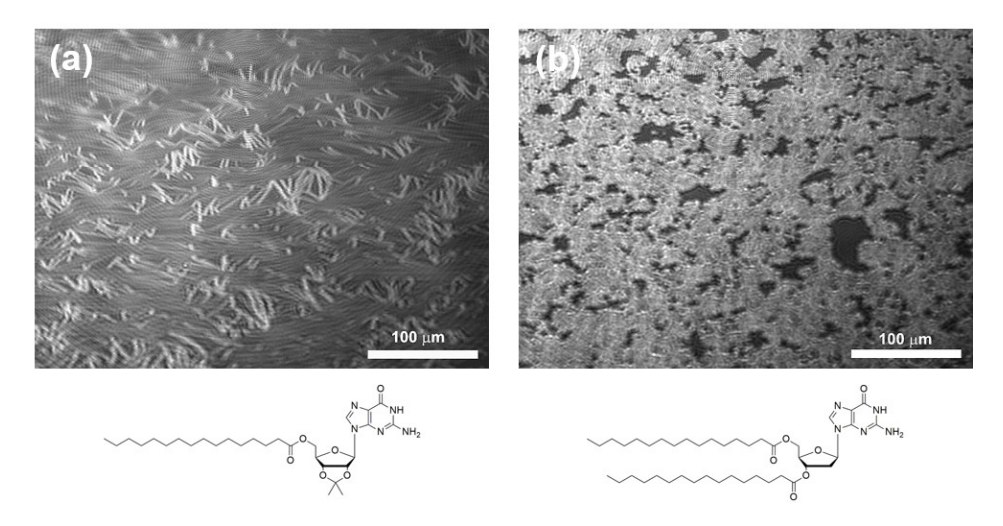

Slika 5. BAM posnetka Langmuirjevih filmov gvanozinskih derivatov z eno (a) in z dvema (b) alifatskima verigama. Posnetek (a) je narejen na območju fazne koeksistence med kapljevinsko ekspandirano in kapljevinsko kondenzirano fazo, posnetek (b) pa na območju kapljevinske ekspandirane faze.

boza) pripnemo eno ali veˇc alifatskih verig. Na sliki 5 sta prikazana BAM posnetka Lagmuirjevih filmov derivatov gvanozina z dodatkom ene in dveh alifatskih verig s 16 ogljikovimi atomi. Razberemo lahko, da je molekulska organizacija derivata z eno verigo povsem drugačna kot pri derivatu z dvema verigama, kar je posledica različnega razmerja med hidrofilno (nukleinska baza) in hidrofobno izrazitostjo molekule (ena ali dve hidrofobni verigi) [8].

Tanke plasti nukleozidov DNK so zanimive predvsem zaradi njihove sposobnosti selektivne vezave na različne biološko pomembne molekule. Če vodni podfazi, na površini katere je Langmuirjev film zgoraj opisanih derivatov gvanozina, dodamo vodotopni derivat citozina, se zaradi specifične interakcije med nukleozidoma medsebojna organizacija molekul v filmu in s tem tudi oblika izoterme  $\Pi(A_1)$  lahko močno spremeni. Langmuirjeve filme modificiranih nukleozidov DNK zato lahko uporabimo kot zelo občutljive senzorje za zaznavanje komplementarnega nukleozida v vodni raztopini [9].

## Sklep

Zaradi razcveta nanotehnologije, ki smo mu priˇca v zadnjih desetletjih, se uporaba tehnike BAM širi na vedno bolj raznolika področja. Vzporedno s tem se razvijajo tudi novi načini mikroskopiranja, ki zmogljivosti BAM še poveˇcujejo. Nedavne raziskave so pokazale, da je kontrast BAM posnetkov možno znatno povečati, če Langmuirjevemu filmu dodamo molekule, ki absorbirajo svetlobo pri valovni dolžini laserskega sevanja, ki ga uporabljamo za osvetljevanje filma [10]. Pred kratkim so se pojavile tudi komercialne BAM naprave z alternativnim sistemom osvetljevanja, pri katerem je objektiv orientiran pravokotno na površino, zaradi česar ni več treba slikati po pasovih, ampak lahko celotno sliko v običajni video-resoluciji (20–35 posnetkov na sekundo) zajamemo naenkrat [11, 12]. To odpira nove možnosti za analizo dinamičnih pojavov v Langmuirjevih filmih, kot so na primer procesi, povezani s kemiˇcnimi reakcijami, ali pa svetlobno-inducirani strukturni prehodi. Zato boste o BAM zelo verjetno slišali tudi še kdaj potem, ko bo svetovno leto svetlobe že za nami.

#### LITERATURA

- [1] M. Spencer, Fundamentals of Light Microscopy, Cambridge University Press, UK, 1982.
- [2] J. Mertz, Introduction to Optical Microscopy, Roberts and Company Publishers, Boulder, USA, 2010.
- [3] S. Hénon in J. Meunier, Microscope at the Brewster angle: Direct observation of first-order phase transitions in monolayers, Rev. Sci. Instrum. 62 (1991), 936–939.
- [4] D. Hönig in D. Möbius, *Direct visualization of monolayers at the air-water interface* by Brewster angle microscopy, J. Phys. Chem. 95 (1991), 4590–4592.
- [5] J. Meunier, Why a Brewster angle microscope?, Colloids Surf. A 171 (2000), 33–40.
- [6] R. Guenther, Modern Optics, John Wiley & Sons, New York, 1990, str. 72 in str. 109.
- [7] A. Marin, *BAM slike monoslojev maščobnih kislin*, magistrsko delo, Univerza v Ljubljani, 2015.
- [8] L. Coga, S. Masiero in I. Drevensek-Olenik, *Lamellar versus compact self-assembly* of lipopoguanosine derivatives in thin surface films, Colloids Surf. B 121 (2014), 114-121.
- [9] W. Miao, X. Du in Y. Liang, Molecular recognition of 1-(2-Octadecyloxycarbonylethyl) cytosine monolayers to guanosine at the air-water interface investigated by infrared reflection-absorption spectroscopy, J. Phys. Chem. B 107 (2003), 13636–13642.
- [10] J. J. Giner-Casares in G. Brezesinski, Current microscopy contributions to advances in science and technology, Vol. 2, ur. A. Méndez-Vilas, Formatex Research Center, Badajoz, Spain, 2012.
- [11] C. Lhevender, S. Hénon, R. Mercier, G. Tissot, P. Fournet in J. Meunier, A new Brewster angle microscope, Rev. Sci. Instrum. 69 (1998), 1446–1450.
- [12] http://accurion.com/thin-film-characterization-imaging-ellipsometry/ nanofilm\_ultrabam, ogled 25. 5. 2015.

## PREGLED SODOBNE PROGRAMSKE OPREME IN SPLETNIH APLIKACIJ ZA MATEMATIKE – 1. DEL

# NINO BAŠIĆ<sup>1</sup>, JURIJ KOVIČ<sup>2,3</sup>

<sup>1</sup>Fakulteta za matematiko in fiziko, Univerza v Ljubljani  ${}^{2}$ Inštitut za matematiko, fiziko in mehaniko <sup>3</sup>FAMNIT, Univerza na Primorskem

Math. Subj. Class. (2010): 00-02, 00A09, 68N01, 97P40

Matematikova izobrazba v informacijski dobi zahteva poleg obvladanja osnovnih matematičnih disciplin (algebre, analize itd.) tudi poznavanje in spretno uporabo najrazličnejših računalniških programov in spletnih aplikacij. V članku je podan pregled sodobnega matematičnega programja. Številne v članku navedene povezave na prosto dostopne programe omogočijo bralcu, da jih nemudoma preizkusi.

#### A REVIEW OF CONTEMPORARY SOFTWARE AND WEB APPLICATIONS AVAILABLE TO MATHEMATICIANS – PART 1

The mathematician's education in the information age demands not only the mastery of basic mathematical disciplines (e. g. algebra, analysis, etc.), but also familiarity with and skillful application of various software and web applications. In this article we present a review of contemporary mathematical software. Numerous links to free tools enable the reader to immediately try them out.

### Uvod

»Ljudje si danes ne želijo več samo kupiti računalnika, ampak želijo tudi vedeti, kaj lahko z njim naredijo. Mi jim bomo pokazali prav to.« — Steve Jobs, soustanovitelj podjetja Apple.

Ceprav živimo v informacijski dobi, se njenega neizmernega potenciala za hitrejše učenje, prodornejše raziskovanje in uspešnejše sodelovanje morda niti ne zavedamo dovolj. Ce parafraziramo znani mit o slabi izkoriščenosti človekovih možganov [1], dejansko uporabljamo le majhen odstotek možnosti, ki nam jih ponuja tehnologija. Osnovnošolci osebni računalnik uporabljajo predvsem za igranje iger. Dijaki in študentje se zanimajo predvsem za socialna omrežja. Starejši pa se dostikrat zadovoljijo z uporabo dveh, treh programov, in potem menijo, da znajo dovolj ali da so že prestari za učenje novih stvari. Večina diplomantov matematike se sicer zaposli na delovnih mestih, kjer razvijajo programsko opremo, a celo računalničarji sami ne poznajo vseh razpoložljivih orodij. Ta se dandanes bliskovito razvijajo, mi pa temu razvoju komaj sledimo.

#### Jurij Kovič, Nino Bašić

Osnovno matematikovo orodje je seveda osebni raˇcunalnik z dostopom do interneta. To osnovno orodje matematiki uporabljajo razliˇcno intenzivno: nekateri zgolj za urejanje besedil, branje elektronske pošte in brskanje po spletu, drugi pa si z njim znajo pomagati na vse mogoče načine (programiranje, študij na daljavo, pisanje bloga, sodelovanje v forumih, izdelava videopredstavitev itd.). Spet tretjim niti osebni računalnik ne zadošča: za svoje izračune uporabljajo superračunalnike ali gruče računalnikov. Takšne zahtevnejše uporabnike utegne zanimati omrežje  $SLING [2]$ , ki uporabnikom omogoˇca dostop do infrastrukture za paralelno raˇcunanje. V tem prispevku se bomo omejili na programe, ki tečejo na enem računalniku.

Programska orodja lahko v grobem razdelimo na *splošna*, ki so namenjena tako rekoč vsakomur (npr. Skype, Dropbox, slovarji itd.), in posebna orodja za posamezne stroke (npr. AutoCAD za arhitekte, ChemDraw za kemike itd.). V nadaljevanju si bomo ogledali nekaj najuporabnejših splošnih orodij, posebej pa se bomo osredotoˇcili na orodja, namenjena matematikom. Več pozornosti bomo namenili *prostim*<sup>1</sup> programom.

Programe lahko razdelimo tudi na tiste, ki tečejo lokalno, tj. na našem lastnem računalniku, in na tiste, ki tečejo v *oblaku*, tj. na oddaljenih strežnikih. Nad programi, ki tečejo lokalno, imamo popoln nadzor. Lahko jih posodabljamo in nameščamo razširitve, ali pa tudi ne, kakor želimo. Nad programi v oblakih običajno nimamo nobene kontrole, vse je prepuščeno podjetju ali posamezniku, ki te storitve vzdrˇzuje. Mnogi ljudje se (dostikrat upravičeno) počutijo nelagodno ob misli, da so njihovi podatki shranjeni na nekih oddaljenih strežnikih, za katere sploh ne vedo, kje pravzaprav fizično so.

Bralcu priporočamo, da članek bere za računalnikom in sproti obiskuje predlagane spletne strani. Za laˇzje brskanje smo na spletnih straneh Obzornika objavili seznam povezav iz pričujočega članka: www.obzornik.si/ 62/3/basic-kovic-povezave.html. Nadalje predlagamo, da prosto programje, ki danes po kakovosti ne zaostaja za plačljivimi programskimi rešitvami, naloži na svoj računalnik in ga preizkusi. Vsak računalničar dobro ve, da je interaktivna lastna izkušnja vredna tisočkrat več kot duhamorno prebiranje dokumentacije. Pri pisanju prispevka smo imeli v mislih tako ˇstudente kot tudi pedagoge in raziskovalce; mislimo, da bo vsakdo naˇsel kaj zase.

 $1$ Če vas zanima točna definicija prostega programa, si lahko ogledate kakšen intervju z Richardom M. Stallmanom, na primer: www.youtube.com/watch?v=KR0rrXMJreM (Richard Stallman on free software), ali pa si pogledate definicije na strani www.gnu.org/ philosophy/categories.sl.html.

Pregled sodobne programske opreme in spletnih aplikacij za matematike – 1. del

# Spletni brskalnik in iskalnik

Najprej razčistimo pomen pojmov brskalnik in iskalnik. Spletni brskalnik je program, katerega osnovna funkcija je prikaz HTML dokumentov. Danes sta najbolj razširjena brskalnika Mozilla Firefox (www.mozilla.org/ firefox) in Google Chrome (www.google.com/chrome). Oba delujeta na vseh treh najpopularnejših operacijskih sistemih, to so: Linux, Windows in OS X. (V nadaljevanju bomo z »vsemi tremi operacijskimi sistemi« vselej mislili omenjene tri.) Po funkcionalnosti sta si brskalnika zelo podobna: oba omogočata *zaznamke* (shranjevanje povezav do priljubljenih spletnih strani), beležita zgodovino brskanja, omogočata »incognito« način (brskanje brez beleˇzenja zgodovine), imata napredna orodja za razvijalce (angl. developer tools) in omogočata namestitev certifikatov (ki jih potrebujemo za dostop do spletne banke). V oba lahko namestimo *vtičnike* (angl. plugins), ki omogočajo poganjanje programov v Javi [10] in Flashu [11] znotraj brskalnika, ter različne razširitve (angl. extensions), ki na primer blokirajo oglasna sporoˇcila, nam omogoˇcajo shranjevanje filmˇckov s portala YouTube (www.youtube.com) na računalnik in podobno. Za najboljšo uporabniško izkušnjo si namestite najnovejšo različico katerega od njiju.

Iskalnik je spletna storitev, ki omogoča iskanje spletnih strani z želeno vsebino. Na tem področju dominira iskalnik Google (www.google.com). Google omogoča številne napredne možnosti iskanja, ki se jih večina uporabnikov niti ne zaveda. Z *operatorji iskanja* lahko zelo natančno določimo, kaj želimo najti. Vnesimo v Google naslednje:

# latex site:fmf.uni-lj.si filetype:pdf

S tem povemo, da iščemo dokumente v formatu PDF, ki vsebujejo besedo »latex«, na spletnem mestu fmf.uni-lj.si. Veliko o naprednih možnostih iskanja se lahko naučite iz videolekcij na www.powersearchingwithgoogle. com. Slovenskim uporabnikom spleta je znan tudi iskalnik Najdi.si (www. najdi.si), ki pa ni tako mogočen kot Google. V »vzhodnem bloku« je bolj popularen iskalnik Yandex (www.yandex.com), ki posnema Googla. Delovanje iskalnikov temelji na številnih algoritmih iz umetne inteligence oz. podatkovnega rudarjenja [3].

Omenimo še storitev TinEye Reverse Image Search (www.tineye.com). Ta je namenjena iskanju spletnih strani, ki vsebujejo sliko, ki jo podamo iskalniku (npr. naložimo z našega računalnika). Če denimo sumite, da si je nekdo neko sliko »sposodil« s spleta, ga boste tako zlahka razkrili. (Ce iskal- ˇ nik slike ne najde, to ne pomeni nujno, da je ni nikjer na spletu.) Slikovno iskanje seveda omogoča tudi Google.

Spletni imenik je zbirka povezav na druge spletne strani, ki so razvr-ˇsˇcene v tematske sklope. Od iskalnikov se bistveno razlikujejo v tem, da ljudje podatke v imenik vnašajo ročno. Po drugi strani pa iskalniki svojo bazo podatkov vzdržujejo samodejno s pomočio *pajkov*, tj. programov, ki sami od sebe brskajo po spletu in zbirajo podatke. Kako velika prednost je avtomatično rudarjenje podatkov, je jasno razvidno iz dejstva, da je nekoč popularni imenik Mat'Kurja (matkurja.si) že davno utonil v pozabo. Na svetovni ravni je bolj znan imenik DMOZ (www.dmoz.org).

Na tem mestu si omembo zasluži še Wikipedija (en.wikipedia.org oz. sl.wikipedia.org). To je prosta spletna enciklopedija, ki jo sponzorira neprofitna organizacija Wikimedia Foundation. Enciklopedijo so s skupnimi močmi ustvarili prostovoljci širom po svetu; ureja jo lahko vsak, pri čemer se je treba držati določenih pravil (npr. preverljivost in nepristranskost informacij). Vsebino lahko pišete v več kot 200 jezikih. Trenutno vsebuje več kot 4,7 milijona člankov v angleščini in več kot 140000 člankov v slovenščini. Čeprav govori o matematiki in logiki po nekaterih ocenah le  $1\%$ ˇclankov, je ˇze to ogromna koliˇcina. Gotovo ste ˇze mnogokrat sami iskali na spletu programje, ki je uporabno za vas. Skoraj vsak program, ki ste ga sneli na internetu, ima tudi svoj članek na Wikipediji; opis programa tu je objektivnejši kot na uradni domači strani, kjer ga pogosto prehvalijo. Na Wikipediji (predvsem angleški) najdemo ažurne informacije o avtorju, zadnji različici programa, na katerih operacijskih sistemih deluje, pod katero licenco se distribuira in naslov uradne spletne strani. Skoraj vsak program, ki ga bomo omenili v nadaljevanju, ima tudi svoj članek na Wikipediji; povezav ne bomo navajali, saj jih lahko poiščete sami.

 $\mathrm{Ce}$  se vam kak članek na angleški Wikipediji, na primer en.wikipedia. org/wiki/Sieve\_of\_Eratosthenes, zdi predolg oz. prezahteven, lahko en v naslovu spremenite v simple. Kar sami poskusite, kaj se zgodi.

Wikimedia Foundation poleg enciklopedije sponzorira še druge sorodne projekte, ki jih lahko ureja vsak:

- Wikislovar (prost slovar),
- Wikiknjige (učbeniki in priročniki),
- Wikivir (leposlovje, listine, arhivsko gradivo),
- Wikiverza (izobraževalno gradivo),
- Wikivrste (Darwin bi bil ponosen), . . .

Za konec omenimo še storitev Wayback Machine (archive.org/web), za katero skrbi neprofitna organizacija Internet Archive. Gre za nekakšen arhiv svetovnega spleta, kjer si lahko ogledate posnetke spletnih strani skozi ˇcas. Najstarejˇsi posnetek domaˇce strani Fakultete za matematiko in fiziko je z dne 18. aprila 1997.

Google Translate (translate.google.com) je storitev, ki omogoča prevajanje besedil med veˇc kot 90 jeziki. Med njimi je seveda tudi slovenščina. Za nekatere jezike vam lahko Google Translate besedilo tudi prebere (predvaja). Če v polje za vnos besedila vnesete spletni naslov, se v polju za prevod pojavi povezava na vneseni naslov. Če jo odprete, opazite, da Google Translate prevede celotno spletno stran. Tako lahko Google Translate uporabljate kot *namestniški strežnik* (angl. proxy server) in si s tem omogoˇcite dostop do spletnih strani, ki so na vaˇsem omreˇzju sicer blokirane.

# Večnamenska računska orodja

Nekatera programska orodja so večnamenska in združujejo široko paleto funkcionalnosti. Omogočajo numerično in simbolno računanje, linearno programiranje, delo s kombinatoričnimi objekti (grafi, končne grupe ipd.) in še marsikaj. O načinih njihove uporabe obstajajo debele knjige in priročniki. Najbolj znano komercialno orodje te vrste je Mathematica. Za standardno različico je treba odšteti neverjetnih 3.505  $\epsilon$  (brez DDV). Za nas bo bolj zanimiva spletna storitev Wolfram Alpha, ki združuje računsko moč Mathematice in obsežno zbirko faktografskih podatkov. Osnovna različica je dostopna na naslovu www.wolframalpha.com. V okence preprosto vnesete izraz v sintaksi Mathematice ali pa kar vprašanje v preprosti angleščini. Če bi radi na primer izvedeli vse o trikotniku s stranico dolžine 4 in priležnima kotoma 45◦ in 50◦ , vnesite v okence:

triangle 45◦, 4, 50◦

Za primerjavo življenja in dela Bernoullija, Gaussa in Eulerja pa vnesite:

Bernoulli vs. Gauss vs. Euler

Stevilne zglede najdete na www.wolframalpha.com/examples.

Oglejmo si še en zanimiv primer uporabe. Denimo, da ste numerično prišli do rešitve neke enačbe (znanih je samo prvih nekaj decimalnih mest) in sumite, da je to vrednost nekakšnega izraza, ki vsebuje znane matematične konstante in funkcije. Kot primer vzemimo število 9,8696044. To število lahko vnesemo v Wolframovo Alpho (pri čemer moramo biti pozorni na decimalno piko):

9.8696044

Wolfram Alpha predlaga kar nekaj izrazov, katerih decimalni zapis se ujema s tem, kar smo podali:

$$
\pi^2
$$
,  $6\zeta(2)$ ,  $3e^{\pi} + 2\pi + 4\log(\pi) - 39\log(2\pi) + \text{tg}^{-1}(\pi)$ , ...

Na spletu najdemo storitev Inverse Symbolic Calculator (isc.carma. newcastle.edu.au), ki je specializirana prav za tovrstne poizvedbe. Predlagamo, da jo preizkusite sami.

## Sage

Prosta alternativa Mathematici je programski paket Sage (sagemath.org), ki temelji na programskem jeziku Python 2 in ponuja enoten vmesnik do specializiranih matematičnih programov, kot so Maxima, GAP in R (nekatere bomo predstavili v naslednjem članku). Tako uporabniku zadostuje poznavanje jezika Python 2 in se mu ni treba poglabljati v specifiko posameznih orodij. Poleg tega so snovalci Sagea tudi sami implementirali mnogo funkcionalnosti, ki jih posamična orodja ne premorejo. Ker je Sage zelo obsežen programski paket, priporoˇcamo, da ga najprej preizkusite na spletu s storitvijo SageMathCloud (cloud.sagemath.com). Za začetek si oglejte kakšno od videopredstavitev na www.sagemath.org/help-video.html. Nato se le pogumno lotite vodnika www.sagemath.org/doc/tutorial/tour.html.

Dobra stran Sagea je tudi ta, da lahko k razvoju prispeva kdorkoli – tudi vi! Vedno več raziskovalcev se odloča, da svoje algoritme implementirajo v Sageu in jih tako naredijo javno dostopne. Sprva so na voljo v obliki dodatnih paketov za Sage (www.sagemath.org/download-packages.html), kasneje pa si lahko utrejo pot v standardno distribucijo. Sage lahko brez težav namestite na Linux ali OS X, v sistemu Windows pa za zdaj še ne deluje oz. lahko deluje le znotraj Linux virtualke.

Programska oprema za virtualizacijo (na primer Oracle VM Virtual-Box, www.virtualbox.org) nam omogoča kreiranje navideznih računalnikov, na katere lahko namestimo različne operacijske sisteme. Z uporabo virtualk si pogosto pomagajo programerji, ki želijo preizkusiti svoje programe na različnih operacijskih sistemih. Uporabne so tudi za učne namene. Če operacijski sistem virtualke pokvarimo, jo enostavno pobrišemo in naredimo novo.

# Stavljenje besedil, preglednice in predstavitve

Gotovo ste vsi slišali za plačljiv pisarniški paket Microsoft Office. Prosta alternativa temu je pisarniški paket LibreOffice (sl.libreoffice.org). Osrednji trije programi so Writer, Calc in Impress. Writer je urejevalnik besedil, ki nadomesti Word. Calc je namenjen izdelavi preglednic s številskimi podatki in nadomesti Excel. Impress pa se uporablja za izdelavo predstavitev in nadomesti PowerPoint. Poleg teh treh programov paket vključuje še program za risanje Draw, program za delo s podatkovnimi bazami Base in urejevalnik enaˇcb Math. LibreOffice deluje na vseh treh operacijskih sistemih, je poslovenjen in omogoča izvoz dokumentov v format PDF.

Omembo si zasluži tudi storitev Google Drive (drive.google.com), ki omogoča hrambo dokumentov v oblaku in njihovo deljenje s sodelavci. Za uporabo storitve potrebujete Googlov račun (accounts.google.com). Storitev Google Drive vključuje tudi pisarniške programe Google Docs (besedila), Google Sheets (preglednice) in Google Slides (predstavitve). Storitev Google Forms vam omogoča, da na spletu ustvarite vprašalnike, odgovori anketirancev pa se shranjujejo v preglednico, ki jo lahko pregledujete z Google Sheets. Vsi programi tečejo v brskalniku, kar pomeni, da lahko svoje dokumente urejate na kateremkoli računalniku, ki ima dostop do interneta in spodoben brskalnik.

O LAT<sub>E</sub>Xu je bilo samo v slovenščini že mnogo povedanega in napisanega  $[4, 5, 6, 7]$ , tako da mu ne bomo namenili veliko prostora. Če želimo uporabljati LATEX, moramo na raˇcunalnik namestiti TEX distribucijo (to je skupek programov, paketov in pisav, ki jih potrebujemo za stavljenje besedil). Najpopularnejši distribuciji sta MiKTeX (miktex.org), ki je narejen samo za Windows, in TeX Live (www.tug.org/texlive), ki teče na vseh treh operacijskih sistemih. Obe distribuciji vključujeta preprost urejevalnik TeXworks, ki ga sestavljata dve okni: eno je namenjeno urejanju kode, drugo pa je pregledovalnik PDF dokumentov. TeXworks uporablja tehnologijo SyncT<sub>E</sub>X [8], ki omogoča, da ob kliku na PDF dokument urejevalnik pokaˇze pripadajoˇce mesto v kodi (in obratno). V LATEXu obstajajo razredi dokumentov, ki nam omogoˇcajo izdelavo predstavitev; najbolj znan je beamer. Stevilni paketi so namenjeni izdelavi slik; izpostavili bomo paket tikz (glejte naslednji razdelek). Od izida različice  $\text{Lipx2}_{\epsilon}$  dne 23. decembra 1993 pa do danes se pri LATEXu ni zgodilo niˇc prelomnega. Ce vas zanima <sup>ˇ</sup> aktualno dogajanje okrog LAT<sub>EX</sub>a, lahko preberete serijo člankov Georga Grätzerja z naslovom What is new in  $\cancel{B}T_F X$ ? [12], ki so bili objavljeni v Notices of the American Mathematical Society (in so dostopni tudi na spletu).

Uporabniki TFXa se združujejo v društvih; osrednje društvo je TeX Users Group (tug.org), s kratico TUG. Poleg tega obstajajo še številna lokalna društva, na primer nemški DANTE (www.dante.de), nizozemski NTG  $(www.ntg.n1)$ , poljski GUST  $(www.gust.org.pl)$  itd. Društva izdajajo glasila in publikacije, organizirajo strokovna sreˇcanja, skrbijo za dopisne sezname ipd. Slovenski dopisni seznam uporabnikov  $(E)$ T<sub>E</sub>Xa najdemo na spletnih straneh društva Lugos: liste2.lugos.si/cgi-bin/mailman/ listinfo/tex-list.

Sladokusci bodo želeli preizkusiti ConTeXt (wiki.contextgarden.net),  $\Delta F$ FXovega mlajšega bratranca. Če v  $\Delta F$ FXu nismo zadovoljni s privzetim videzom dokumenta in bi ga radi prikrojili po svoje, lahko vse skupaj hitro postane zapleteno. ConT<sub>EX</sub>t ponuja uporabniku veliko boljši nadzor nad oblikovanjem, ne da bi se mu bilo treba naučiti nizkonivojskega T<sub>E</sub>Xa.

MetaPost je programski jezik za izdelavo slik na podlagi matematičnega opisa objektov. Lahko bi tudi rekli, da slike programiramo. Interpreter, ki zna opise pretvoriti v format PostScript, se imenuje mpost (poženemo ga v ukazni vrstici) in je del vsake spodobne TEX distribucije. Bralcu, ki bi se želel poglobiti v MetaPost, priporočamo članek Learning MetaPost by Doing [9]. Razvijalci ConTEXta so izdelali MetaFun, ki je nadgradnja jezika MetaPost. Obsežen in lepo izdelan priročnik je na voljo na www. pragma-ade.com/general/manuals/metafun-p.pdf.

Tudi LATEX dandanes teˇce v oblaku; ShareLaTeX (www.sharelatex.com) je spletna storitev, ki na las spominja na urejevalnik TeXworks, poleg tega pa nam omogoča hrambo dokumentov v oblaku. Brezplačni račun omogoˇca deljenje dokumenta z enim sodelavcem, plaˇcljiv raˇcun pa deljenje z več sodelavci in celotno zgodovino sprememb. Storitev omogoča tudi sinhronizacijo z Dropboxom (ki ga bomo predstavili v naslednjem članku). To pomeni, da lahko z omenjeno spletno storitvijo urejate dokumente, ki jih imate shranjene v Dropboxu.

Predstavitve so lahko tudi ročno delo. Če ste lastnik grafične tablice ali tabličnega računalnika, jih lahko izdelate lastnoročno z uporabo programa Xournal (xournal.sourceforge.net). Tako izdelane prosojnice imajo osebno noto in lahko popestrijo duhamoren simpozij.

Obvezna oprema vsakega raˇcunalnika je tudi pregledovalnik PDF dokumentov. Za sistema Windows in OS X je najprimernejši Adobe Reader (get.adobe.com/reader). To je edini pregledovalnik, ki v celoti podpira vso funkcionalnost PDF dokumentov (obrazci, digitalno podpisovanje, . . . ). Pri podjetju Adobe so se odločili, da različice za Linux ne bodo več razvijali. Uporabniki Linuxa imajo med drugim na voljo programa Okular (okular.kde.org) in Evince (wiki.gnome.org/Apps/Evince), ki pa sta manj zmogljiva kot Adobe Reader. Za digitalno podpisovanje lahko v sistemu Linux uporabljate aplikacijo JSignPdf (jsignpdf.sourceforge.net).

Vedno bolj popularen, še posebej za elektronske knjige, je tudi format DjVu. Več informacij o tem formatu in povezave do pregledovalnikov dobite na djvu.org.

Pregled sodobne programske opreme in spletnih aplikacij za matematike – 1. del

Na koncu pisarniškega sklopa omenimo še programček PDF Split and Merge (www.pdfsam.org). Ta nam omogoča preprosto manipulacijo s PDF dokumenti, in sicer razrez dokumenta (npr. na posamezne strani) ter zdru-ˇzevanje veˇc dokumentov v enega (zaporedno, »na zadrgo« ipd.).

## Risanje

 $\rm Ce$  pišete v  $\rm \mathbb{F}T_F Xu$ , lahko slike izdelate znotraj samega dokumenta z uporabo paketa tikz.  $\text{PGF}$  in Ti $k\text{Z}^2$  sta pravzaprav programska jezika za izdelavo slik. Slike ne narišemo s klikanjem in vlečenjem miške, pač pa z ustreznimi ukazi podamo matematični opis objektov na sliki. PGF je nizkonivojski jezik, TikZ pa je visokonivojski jezik, zgrajen nad PGF-jem. (V podobni relaciji sta LATEX in TEX.) Zaˇcetnik bo shajal samo z jezikom TikZ. Za pokušnjo si poglejmo Petersenov graf na sliki 1, ki smo ga narisali z naslednjimi ukazi:

```
\ begin { tikzpicture }
\ tikzstyle { every node }=[ draw , thin , circle ,
                              fill=blue!50, inner sep=3pt]
\ tikzstyle { every path }=[ draw , line width =1 pt ]
\{foreach \iota in \{0, 1, ..., 4\}\setminusnode (a_\i) at (90 + 72*\i:1) {};
  \setminus \text{node} (b_\i) at (90 + 72*\i:2) {};
  \path (a_\\i) -- (b_\\ii);
}
\{foreach \iota in \{0, 1, ..., 4\}\pmb{\text{pmathtruncatenaccro}} {\pmb{\text{minhathtruncatemacro}}\pgfmathtruncatenacro({\k}{}~mod({i + 2, 5)};\ path ( a_ \i) -- ( a_ \k );
  \lambdapath (b_\iotai) -- (b_\iotaj);
}
\ end { tikzpicture }
```
Na www.ctan.org/pkg/pgf lahko najdete Minimal introduction to TikZ. Ta kratki spis je nadvse primeren za prvo spoznavanje s paketkom TikZ. Na isti spletni strani najdete tudi *PGF Manual*. To je zelo obsežen, vendar odlično napisan priročnik; poglabljanje v TikZ začnite s poglavjem Tutorials and Guidelines. Mnogo primerov slik, ki so izdelane s TikZ-jem, najdete na www.texample.net/tikz/examples.

 $\mathrm{^2PGF}$ je akronim za »Portable Graphics Format«, TikZ pa je rekurzivni akronim za »TikZ ist kein Zeichenprogramm«.

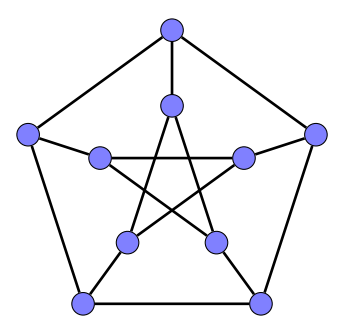

Slika 1. Petersenov graf, narisan v TikZ.

TikZ ima številne knjižnice, ki vam olajšajo risanje miselnih vzorcev, dreves, končnih avtomatov, električnih vezij, koledarjev in še in še. Lahko naredite lepe barvne prelive, rišete v želviji grafiki in podobno.

GIMP (www.gimp.org) je prost program za urejanje bitnih (rastrskih)  $\text{slik}^3$ , ki deluje na vseh treh operacijskih sistemih. GIMP je akronim, ki pomeni GNU Image Manipulation Program. Bolj primeren je za urejanje obstoječih slik oz. fotografij, saj ponuja številna orodja za retuširanje slik. Primerljiv je s komercialnim programom Adobe Photoshop. GIMP ima odličen priročnik, ki ga najdete na uradni spletni strani. Za prvo spoznavanje priporočamo kakšnega od vodnikov za začetnike na povezavi www.gimp.org/tutorials (npr. kako popravimo efekt rdečih oči). Kot zanimivost naj povemo, da je kot stranski produkt razvoja GIMP-a nastala prosta knjižnica za grafične uporabniške vmesnike GTK+.

Inkscape (inkscape.org) je prost program za izdelavo vektorskih slik (te slike ostanejo gladke pri poljubni poveˇcavi), ki deluje na vseh treh operacijskih sistemih. Primerljiv je s komercialnim programom Adobe Illustrator. S programom Inkscape lahko naredimo geometrijske objekte različnih oblik. Eden od osnovnih objektov je pot (angl. path). To lahko narišemo prostoročno, lahko jo podamo kot zlepek Bézierjevih krivulj, lahko pa naredimo tudi klotoido (Eulerjeva krivulja). Na geometrijskih objektih lahko izvajamo afine transformacije bodisi z vlečenjem miške bodisi z numeričnim podajanjem parametrov transformacije. Če imamo grafično tablico, lahko pišemo kaligrafsko. Na strani inkscape.org/en/learn so zbrane povezave na vodnike, videolekcije in (prosto dostopne) knjige.

Program gnuplot (www.gnuplot.info) je namenjen risanju grafov funkcij. Je prost in deluje na vseh treh operacijskih sistemih. Z njim lahko pripravite slike visoke kvalitete, kakršne so objavljene v znanstvenih pu-

<sup>3</sup>Bitna slika je pravzaprav matrika, katere elementi predstavljajo barve ustreznih pikslov.

blikacijah. Možno je tudi risanje v 3D in izvoz slik v številne formate. Deluje v ukazni vrstici in je zelo zmogljiv; ima kar 250 strani dolg priročnik, ki ga najdete na uradni spletni strani. Če se ga želite naučiti uporabljati, boste potrebovali nekaj časa; za začetek priporočamo videolekcije, ki jih je pripravil Glen MacLachlan: prvi od petih delov je na naslovu www.youtube.com/watch?v=9k-l\_ol9jok.

Programerje oz. ljubitelje ukazne vrstice bo navdušil programski paket ImageMagick (www.imagemagick.org). To je v osnovi programska knjižnica za obdelavo slik, ki jo lahko programerji uporabljajo iz številnih programskih jezikov. Lahko pa do njenih funkcij dostopate tudi iz ukazne vrstice: www. imagemagick.org/script/command-line-tools.php. Najbolj uporaben med temi programi je convert, ki lahko sliko poveča, zrcali, obreže, zamegli itd. Primer uporabe:

# convert -resize 200% slika.jpg slika2.jpg

Če zgornji ukaz poženemo v ukazni vrstici, bo program odprl datoteko slika.jpg (če le-ta seveda obstaja), sliko povečal za 200  $\%$  in jo shranil v datoteko slika2.jpg.

Dia (wiki.gnome.org/Apps/Dia) je prost program, ki je specializiran za risanje diagramov (diagram poteka, diagram električnega tokokroga, UML diagram, shema računalniškega omrežja itd.). Deluje na vseh treh operacijskih sistemih. Za začetek priporočamo poglavje DIA: Charts and Diagrams (www.togaware.com/linux/survivor/DIA\_Charts.html) iz prosto dostopne knjige [13].

Omembo si zasluži še program Ipe (ipe.otfried.org), ki je namenjen risanju vektorskih slik in deluje na vseh treh operacijskih sistemih. Omogoča vstavljanje besedila in enačb v T<sub>E</sub>Xu ter izvoz slik v formata PDF in EPS. Odlikuje se po orodjih za pripenjanje objektov na druge objekte ali mrežo, kar nam omogoča izdelavo lepo poravnanih slik. Tako je nadvse primeren za izdelavo tehničnih skic, ki jih nameravamo vključiti v T<sub>E</sub>X dokument. Vse, kar mora uporabnik vedeti, je opisano v učbeniku ipe.otfried.org/ manual/manual.html.

# Dinamična geometrija

GeoGebra (www.geogebra.org) je prost program za dinamično geometrijo v ravnini, ki deluje na vseh treh operacijskih sistemih (in tudi na pametnih telefonih). GeoGebro je ustvaril matematik Markus Hohenwarter, ki je trenutno profesor na Univerzi Johannesa Keplerja v Linzu. Projekt je začel že leta 2001, ko je delal še na Univerzi v Salzburgu. Kasneje se mu je prostovoljno pridružilo več programerjev in prevajalcev, ki GeoGebro ves čas nadgrajujejo. GeoGebra je v prvi vrsti namenjena srednješolcem in njihovim učiteljem. Program pozna točke, vektorje, daljice, premice, mnogokotnike, stožnice ipd. Rišemo lahko s klikanjem miške ali pa podamo opise objektov z enaˇcbami; odtod tudi ime, saj je »GeoGebra« skovana iz besed » geometrija« in »algebra«. Z GeoGebro lahko nazorno ilustriramo različne geometrijske izreke, npr. da v vsakem trikotniku presečišča simetral kotov, stranic in težiščnic ležijo na isti premici<sup>4</sup>.

Svoje prve korake lahko zaˇcnete z branjem vodnikov, ki jih najdete na wiki.geogebra.org/en/Tutorials (med njimi je tudi knjiga Introduction to GeoGebra), ali pa z ogledom posnetkov na njihovem YouTube kanalu (www.youtube.com/user/GeoGebraChannel). Priročnik za GeoGebro  $(wiki.geogebra.org/en/Manual)$  vsebuje sistematičen pregled vse funkcionalnosti, ki jo program ponuja. Vsak uporabnik lahko svoje izdelke objavi na GeoGebraTube (www.geogebratube.org), kjer je zbranih že več tisoč konstrukcij.

Cinderella (cinderella.de) je program za dinamično evklidsko, sferno in hiperbolično geometrijo, ki deluje na vseh treh operacijskih sistemih. Odlikuje se po tem, da ima vgrajen fizikalni pogon (tj. program, ki omogoˇca simuliranje fizikalnih sistemov) in svoj lastni skriptni jezik Cindy-Script. Program je sicer lastniški, a je od leta 2013 dalje brezplačen. Največ ga uporabljajo univerze po Nemčiji. Lahko začnete z dokumentacijo (doc.cinderella.de, glejte razdelek Quick start) ali pa si pogledate predavanje Ulricha Kortenkampa na povezavi vimeo.com/3826066. Pri založbi Springer so leta 2012 izdali knjigo The Cinderella.2 Manual.

Vredno je omeniti še program OK Geometry  $(z$ -maga.si/index?action= article&id=40), pionirski projekt dr. Zlatana Magajne. Program nam pomaga opaziti vrsto relacij v geometrijskih konstrukcijah. Po svojem konceptu je edinstven v svetovnem merilu. Za zdaj se uporablja predvsem v pedagogiki.

# Programiranje za najmlajše

Omeniti moramo še vedno bolj priljubljena okolja za vizualno programiranje, ki otrokom olajšajo začetke programiranja in jih navajajo na algoritmično razmišljanje. Igrifikacija (angl. gamification) pomeni, da učno gradivo pripravimo v obliki privlaˇcne igre, s katero uˇcenci z lahkoto osvajajo znanje. Pedagoško pomembnost igrifikacije so prepoznali že na mnogih univerzah po

<sup>4</sup>To je tako imenovana Eulerjeva premica.

svetu in pri nas. Pomembno je, da otroke navdušimo za programiranje, ne pa da jih od njega odvrnemo. Ponovno želimo poudariti, kako pomembna je interaktivna izkušnja in eksperimentiranje. Že odrasli ljudje ne marajo prebirati duhamornih priročnikov, otroci pa še manj. Bolj znana razvojna okolja za otroke so Alice, Kodu, Scratch in Greenfoot. Vsakega bomo na kratko predstavili.

Alice (www.alice.org) je objektno osnovan uˇcni programski jezik. Dobimo ga skupaj z integriranim razvojnim okoljem (angl. integrated development environment, s kratico IDE), ki naredi programiranje zelo udobno. Razvija ga skupina, ki jo je vodil pokojni Randy Pausch, najprej na Univerzi v Virginiji, nato pa na CMU. Omogoča izdelovanje zgodb oz. animacij v 3D svetu ter kot tak ni namenjen matematičnemu računanju. Naš svet, ki je pravzaprav ravnina, poselimo z *objekti*, ki so lahko živali, predmeti in osebe. Te objekte lahko sprogramiramo, tako da se premikajo, govorijo, spreminjajo obliko itd. Osnovne ukaze oz. stavke (zanke, pogojne stavke) kar povlečemo z miško v okno, kjer sestavljamo našo programsko kodo. Liki v animacijah lahko govorijo bodisi z besedilom v oblačkih (kot v stripih) ali pa s predvajanjem avdiodatotek. Isto sceno lahko prikažemo iz različnih zornih kotov (spremenimo postavitev kamere). Alice je narejen izključno kot učni jezik in zato nima vse kompleksnosti »industrijskih« jezikov. Omogoˇca enostavno deljenje vaˇsih izdelkov na spletu. Alice 2 je bolj primeren za osnovnošolce, Alice 3 pa za srednješolce. Slednji se lahko uporabi tudi kot uvod v programski jezik Java.

Scratch (scratch.mit.edu) razvijajo na MIT že od leta 2006. Deluje na vseh treh operacijskih sistemih, teče pa tudi v brskalniku. Vmesnik je narejen po vzoru lego kock. Stavki so predstavljeni s pravokotnimi bloki (le-ti spominjajo na lego kocke), ki jih na ustrezen način zlagamo skupaj. Omogoˇca programiranje preprostih iger in animacij. Interakcija s kamero, ki zaznava premikanje, vse skupaj še bolj popestri. Svoje izdelke lahko objavite in jih delite z drugimi uporabniki. Tisti s programerskim znanjem boste opazili, da Scratch uporablja paradigmo dogodkovno vodenega programiranja.

Po Scratchu se zgleduje Blockly Games (blockly-games.appspot.com), ki so ga izdelali pri Googlu. Z reševanjem ugank, labirintov in podobnih nalog postopoma spoznavamo nove programske konstrukte. Podoben portal je tudi Code.org (code.org), ki je skupno delo inženirjev iz različnih podjetij in je tudi zelo lepo izdelan.

Kodu Game Lab (www.kodugamelab.com) je izdelalo podjetje Microsoft. Deluje na sistemu Windows in igralni konzoli Xbox. Kodu se zgleduje po okolju Alice ter omogoˇca izdelavo zgodb in iger. Vse se dogaja v 3D okolju, kjer ima vsak objekt individualno interakcijo s preostalim svetom. Podobno

#### Jurij Kovič, Nino Bašić

kot pri Alice in Scratchu tudi tukaj vse naredimo z miško. Vsakemu objektu posebej doloˇcamo lastnosti (npr. da plava na vodi) in naˇcin interakcije z drugimi objekti (lahko se jedo, streljajo ipd.). Vodniki za Kodu so že vgrajeni v samo okolje, njihova zahtevnost pa se postopno stopnjuje. Na internetu lahko dobimo svetove, ki so jih izdelali drugi uporabniki, in jih prikrojimo po svoje.

Greenfoot (www.greenfoot.org) je primeren za izdelavo preprostih računalniških iger v 2D svetu. Pri Greenfootu se težko izognemo pisanju programske kode v Javi. Zato ga priporoˇcamo dijakom kot uvod v objektno programiranje. Odličen uvod v Greenfoot je serija videolekcij Joy of Code (www.greenfoot.org/doc/joy-of-code).

## Učenje in študij na spletu

V članku smo že omenili YouTube, kjer lahko vsakdo objavi videoposnetke. V poplavi neumnih posnetkov se tu in tam najde tudi kaj kvalitetnega. Ljudje z bolj izbranim okusom imajo rajši portal Vimeo (vimeo.com), ki je drugi po velikosti, takoj za YouTubeom. Našega bralca rajši usmerimo na VideoLectures.net (videolectures.net), kjer so zbrani posnetki izključno znanstvenih predavanj. Običajno imamo na strani dve okni: v enem spremljamo predavanje, v drugem pa prosojnice. Portal, ki vsebuje že več kot 19000 posnetkov več kot 12000 različnih predavateljev, so zasnovali raziskovalci z Instituta Jožef Stefan, začetek tega projekta pa sega v leto 2001.

V zadnjih letih je na spletu nastalo lepo število portalov, ki ponujajo izobraževalne vsebine v obliki tečajev. V angleščini se je zanje uveljavila kratica MOOC, ki pomeni Massive Open Online Course [14]. Značilnost teh tečajev je, da vse poteka po spletu; tečajnik mora imeti le dostop do interneta. Stevilo udeležencev običajno ni navzgor omejeno. Večino tečajev so pripravili na uglednih univerzah (MIT, Harvard, Stanford, . . . ) in so za udeležence brezplačni.

Eden od bolj zanimivih takšnih portalov, ki je namenjen predvsem osnovnošolcem in srednješolcem, je Khan Academy (www.khanacademy.org). Američan Salman Khan (po izobrazbi matematik, računalničar in MBA) je bil zaposlen kot analitik družbe tveganega kapitala. Leta 2004 je začel svojo sestrično inštruirati matematiko. Ker sta bivala daleč narazen (Salman v Bostonu, sestrična pa v New Orleansu), sta uporabljala program za komunikacijo, ki je omogočal skupno risalno površino. Ker so tudi drugi bratranci pri njem iskali učno pomoč, se je Salman odločil, da svoje videolekcije (angl. screencasts) objavi na portalu YouTube. Izkazalo se je, da je bratrancem to bolj všeč, ker lahko posnetek zaustavijo, premislijo in nato z gledanjem

nadaljujejo. Poleg tega si lahko posnetek ogledajo večkrat. Khan je kmalu zaˇcel dobivati zelo pozitivne komentarje neznancev z vsega sveta, ki so prav tako spremljali njegove razlage na YouTube. Leta 2006 je ustanovil neprofitno organizacijo Khan Academy, leta 2009 pa pustil svojo staro službo in se popolnoma posvetil poučevanju. Danes organizacija zaposljuje skupino veščih programerjev, ki skrbijo za interaktivne vsebine. Lekcije se prepletajo s kvizi, ki so namenjeni preverjanju in utrjevanju znanja. Stran je privlačna za otroke, saj uporabniki z reševanjem nalog zbirajo točke in posebne značke. Trenutno pokriva naslednja področja: matematiko (osnovnošolski, srednješolski in tudi visokošolski nivo), biologijo, fiziko, kemijo, ekonomijo, zgodovino, umetnost in računalništvo.

Omenimo portal mathtutor<sup>∞</sup> (www.mathtutor.ac.uk), ki ponuja videoposnetke z inštrukcijami matematike. Na portalu lahko najdemo tudi izročke in interaktivne vaje. Pripravila ga je skupina matematikov z britanskih univerz. Tudi v Sloveniji lahko najdemo podobne entuziaste. Andrej P. Skraba je posnel številne razlage matematičnih (predvsem srednješolskih) vsebin. Posnetki so zbrani na portalu Astra.si (astra.si). Izobraževalne vsebine ponujata še portala E-um (www.e-um.si) in Nauk.si (www.nauk.si). Slednji je namenjen predvsem učiteljem.

Bolj znani portali, ki ponujajo visokošolske tečaje, so:

- Coursera (www.coursera.org),
- edX (www.edx.org) in
- Udacity (www.udacity.com).

Poleg gledanja videolekcij (ki vključujejo tudi vprašanja v obliki kvizov) se od udeležencev pričakuje tudi sprotno reševanje domačih nalog. Tečaji imajo tudi forume, kjer lahko udeleženci in učitelji razpravljajo o obravnavanih temah.

Najstniki, ki želijo združiti prijetno s koristnim, se bodo učili izdelave spletnih strani na portalu CodeBabes (codebabes.com), kjer lekcije podajajo brhke mladenke.

Na spletni strani mathschallenge.net najdemo skoraj 400 matematičnih nalog z rešitvami, ki so razvrščene v 4 težavnostne skupine. Primer naloge:

Dokaži, da je  $e \approx 2,7182818284$  iracionalno število.

Bralcu, ki ima rajši takšne naloge, ki vključujejo pisanje računalniškega programa, bo gotovo všeč portal Project Euler (projecteuler.net), na katerem je zdaj že več kot 500 nalog. Pri vsaki nalogi (te so lahko zelo kompleksne) je treba na koncu poiskati določeno število. To število lahko vnesemo prek obrazca in dobimo povratno informacijo o pravilnosti.

Dijaki in učitelji boste morda želeli pobrskati po portalu Geometry from the Land of the Incas (gogeometry.com), kjer najdemo naloge iz geometrije in njihove rešitve (na primer www.gogeometry.com/LangleyProblem. html), dinamične predstavitve izrekov, miselne vzorce ipd. Na žalost stran vsebuje oglasna sporočila in ima zastarel videz, a jo še vedno posodabljajo in je morda vredna ogleda.

Srednješolec se bo razveselil portala Mathway (mathway.com), ki omogoča, da prek enostavnega uporabniškega vmesnika vnesemo neko matematično nalogo, spletna storitev pa nam bo izdelala rešitev po korakih. Portal naj se uporablja kot izhod v sili, ne pa kot sredstvo za reševanje domačih nalog iz matematike.

S tem člankom še zdaleč nismo pokrili vsega zanimivega programja. V naslednjem članku bomo predstavili še marsikaj uporabnega. Seveda upamo, da ste že v obstoječem prispevku našli kaj zase.

### LITERATURA

- [1] R. Boyd, Do People Only Use 10 Percent of Their Brains?, http://www. scientificamerican.com/article/do-people-only-use-10-percent-of-theirbrains/, ogled 7. 10. 2014.
- [2] Slovenska iniciativa za nacionalni grid, http://www.sling.si/, ogled 7. 10. 2014.
- [3] M. Kramar Fijavž, *Kako išče Google?* Obzornik mat. fiz. **61** (2014), 121–131.
- [4] M. Razpet, *Sedi in piši z LATEX-om!* Ljubljana, DMFA Slovenije, 1991.
- [5] V. Batagelj, B. Golli, TEX : povabilo v TEX, LATEX, BIBTEX, PICTEX. Ljubljana, DMFA Slovenije, 1990.
- [6] T. Oetiker, Ne najkrajši uvod v  $\mathbb{P}T_F X \mathbb{Z}_{\epsilon}$ , 2006, dostopno na http://www-lp.fmf. uni-lj.si/plestenjak/vaje/latex/lshort.pdf.
- [7] A. Taranenko, *Mala šola*  $\cancel{B}T$ *<sub>F</sub>Xa (prvi del)*, Presek **32** (2005), 27–30.
- [8] The official SyncTEX page, http://itexmac.sourceforge.net/SyncTeX.html, ogled 24. 3. 2015.
- [9] A. Heck, Learning MetaPost by Doing, MAPS 32 (2005), 56–116, dostopno na http://maps.aanhet.net/maps/pdf/32\_14.pdf in http://maps.aanhet.net/maps/ pdf/32\_15.pdf.
- [10] Wikipedia, Java applet Wikipedia, The Free Encyclopedia, http://en.wikipedia. org/wiki/Java\_applet, ogled 7. 10. 2014.
- [11] Wikipedia, Adobe Flash Player Wikipedia, The Free Encyclopedia,  $http://en.$ wikipedia.org/wiki/Adobe\_Flash\_Player, ogled 7. 10. 2014.
- [12] G. Grätzer, What is new in  $BT_F X$ ? I. Breaking free, Notices Amer. Math. Soc. 56 (2009), 627–629.
- [13] G. Williams, GNU/Linux Desktop Survival Guide, 2014, dostopno na http://www. togaware.com/linux/survivor/index.html.
- [14] Wikipedia, Massive open online course Wikipedia, The Free Encyclopedia, http: //en.wikipedia.org/wiki/Massive\_open\_online\_course, ogled 7. 10. 2014.

# NOVE KNJIGE

# Keith Devlin, The man of numbers: Fibonacci's arithmetic revolution. Bloomsbury Publishing, 2011, 192 strani.

Keith Devlin je bralcem že kar dolgo časa znan po knjigi Mathematics: the new golden age, ki smo jo dobili leta 1993 tudi v slovenščini z naslovom Zlata doba matematike. V predstavljeni knjigi pa je podrobno opisal življenje in delo Leonarda iz Pize, ki nam je bolj domač kot Fibonacci, ter vpliv njegovih del na razvoj evropske matematike. Kdo le ne pozna znamenitega Fibonaccijevega zaporedja  $(F_n)_{n=0}^{\infty}$ , to se pravi 0, 1, 1, 2, 3, 5, 8, 13, 21, . . . Zaporedje se prične z 0 in 1, nato pa je vsak nadaljnji člen vsota prejšnjih dveh:

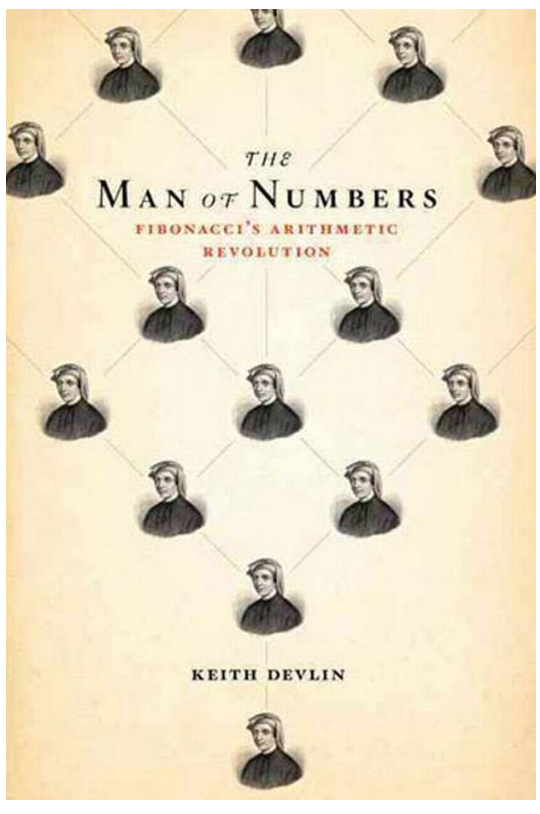

$$
F_0 = 0,
$$
  
\n
$$
F_1 = 1,
$$
  
\n
$$
F_{n+2} = F_{n+1} + F_n, \quad n = 0, 1, 2, 3, ...
$$

Fibonaccija je, kot pojasnjuje in utemeljuje Devlin, pravzaprav pravilneje poimenovati Leonardo iz Pize. Mesto Piza, italijansko Pisa, leži ob izlivu reke Arno v Ligursko morje. Po vsem svetu je postalo znano po poševnem stolpu, ki so ga pričeli graditi ravno v času Leonardovega otroštva. Precej podatkov o njegovem življenju in delu ni popolnoma zanesljivih. Niti ni znano, kdaj točno je živel, kje se je rodil in kje umrl. Navadno v matematični literaturi navajajo, da je Fibonacci italijanski matematik, rojen okoli leta 1170 v Pizi, umrl pa okoli leta 1250 tudi v Pizi. Njegovo najpomembnejše delo je Liber abbaci iz leta 1202. Leta 1228 je to knjigo, dopolnjeno in popravljeno, še enkrat objavil, če temu lahko tako rečemo, kajti napisana

#### Nove knjige

je, tako kot prva, na roko, in sicer v latinščini. V resnici naslov Liber abbaci v nekaj izvodih, ki so se ohranili, ni nikjer razviden, sam Leonardo pa je besedo abbaci zapisal le nekajkrat. Naslov so knjigi dodelili drugi na podlagi nekaj prvih začetnih besed. V Leonardovi dobi še ni bilo tiska in zato so knjige seveda prepisovali.

Beseda liber pomeni knjiga, beseda abbaci pa je rodilnik besede abbacus. Misleˇc, da je Leonardo naredil napako, ko je zapisal abbaci, in da bi moral napisati abaci, kar je pravilen rodilnik besede abacus, so mnogi svojevoljno začeli pisati Liber abaci, kar bi pomenilo Knjiga abaka. Latinska beseda abacus izvira iz grške ἄβαξ, pravzaprav iz njenega rodilnika ἄβακος. Grki so to besedo najverjetneje prevzeli od Feničanov. Jezikoslovci si niso popolnoma enotni, kaj je prvotno pomenila, dejstvo pa je, da je abak postal sinonim za preprosto računalo s kamenčki, čepki, ploščicami ali kroglicami in da ga pod razliˇcnimi imeni in v razliˇcnih izvedbah poznajo mnogi narodi.

Vsebina najbolj znane Leonardove knjige Liber abbaci, ki ji Devlin posveti največ pozornosti in je ne more prehvaliti, pa je daleč od tega, da bi se iz nje učili računati na abak. Razumeti je treba, da v Leonardovem času še ni bil izoblikovan italijanski knjižni jezik, latinščina pa je bila tudi že pomešana z mnogimi nelatinskimi izrazi, tako da se ne smemo prav nič čuditi, če je kdo kakšno besedo zapisal malo po svoje. Po Devlinu pa vse kaže, da so celo razlikovali med besedama abacus in abbacus. Popolnoma možno je, da je slednja pomenila veščino računanja na splošno, prva pa preprosto napravo, ki je pomagala raˇcunati. Zato je knjiga Liber abbaci po zasnovi in vsebini Knjiga računstva, za tiste čase pravi učbenik računstva, predvsem za praktične potrebe v trgovini in bančništvu. Še dolgo po Leonardovi smrti so se drugi avtorji zgledovali po njej in ga bolj ali manj navajali.

V času Leonardovega življenja so cvetela italijanska obmorska mesta, zlasti Benetke, Genova, Piza in Amalfi. Razpredla so močno trgovinsko mrežo po celotnem Sredozemlju in se tudi med seboj spopadala za prevlado. Bil je to tudi čas križarskih vojn (1095–1291), pa tudi investiturni boj med papeži in Svetim rimskim cesarstvom še ni bil končan. Leonardov oˇce Guglielmo je bil mestni pisar in trgovec, ki je postal pizanski trgovinoče Guglielmo je bil mestni pisar in trgovec, ki je postal pizanski trgovin-<br>ski zastopnik v mestu Bugia (v italijanščini), Bougie (v francoščini), بجاية, ֦֧֦֦֦֦֦֦֦֦֦֦֦֦֦֦֦֦֦֦֦֦֦֦֦֦֦֦֦֦֦ .<br>ر . Bidžaja (v arabščini) ob Sredozemskem morju v današnji Alžiriji. Na potovanja v Bizanc, Sirijo, Egipt in Provanso je jemal tudi Leonarda, ki je spotoma spoznal arabsko matematiko, ki je bila takrat na precej višji ravni kot evropska. Mnogi Evropejci so hodili študirat matematiko, astronomijo, filozofijo in medicino v Cordobo in Toledo v takrat arabski Španiji. Okoli leta 1190 je Guglielmo vzel sina Leonarda s sabo v Bugio, da bi se tam od arabskih učiteljev dobro naučil računati z indijsko–arabskimi številkami. Že Leonardov oče je spoznal veliko prednost le-teh pred rimskimi, ko je videl, kako hitro in spretno raˇcunajo arabski trgovci. Ko se je Leonardo vrnil domov v Pizo, je brez težav napisal Liber abbaci in s tem veliko pripomogel k razvoju italijanske in evropske matematike. Napisal je še druge knjige, ki jih pogosto omenjajo: Practica geometriae (1220/21), Flos (1225), Liber quadratorum (1225). Iz vseh se vidi, da je dobro obvladal tudi Evklidova in Diofantova dela.

V čem je pravzaprav odlika knjige Liber abbaci? Že na prvi strani uvede indijsko–arabske števke vključno z ničlo, nato pokaže njihovo praktičnost za računanje, pokaže veliko primerov, na primer računanje obresti in preračunavanje med valutami, rešuje enačbe, dela z ulomki, z zaporedji, popolnimi števili, koreni, približki in s še marsičim drugim. Liber abbaci vsebuje tudi znameniti problem kuncev, kar danes obravnavamo pri Fibonaccijevem zaporedju. Zapis števil z indijsko–arabskimi števkami so razvili v Indiji, po zaslugi Arabcev pa se je hitro širil proti zahodu. S tem smo dobili zelo pripraven desetiški mestni zapis števil z desetimi znaki, števkami. Dolgo ˇcasa so bili ˇze Indijci v dilemi, kaj je z niˇclo. Nekaj ˇcasa je sploh niso pisali, ampak so v mestnem zapisu puščali prazen prostor, kar je omogočalo nesporazume in zlorabe. Potem so le uvedli zanjo poseben znak okrogle oblike, ki so ga imenovali šunja, v sanskrtu sūnya, v pisavi devanagari, s katero pišemo sanskrt, pa गून्य. Znak za ničlo so prevzeli Arabci in jo imenovali as-sifr, v arabski pisavi Q ®Ë@. Sˇcasoma je arabska beseda za niˇc postala izraz za vse ֖֖֖֪֪֚֚֚֚֚֚֚֚֚֚֡֝֝֝֝֝֝֬֝֝֝**֚** števke pri Nemcih, ki so začeli v tem smislu uporabljati besedo Ziffer in od njih je k nam prišla beseda *cifra*. Iz iste arabske besede so nastale še *šifra*, šifrirati, dešifrirati, pa francoska beseda chiffre in angleška cipher. Ničla je bila dolgo nekaj posebnega. Trajalo je kar nekaj časa, da so jo priznali za število.

Ime Fibonacci naj bi po neki razlagi nastalo iz besedne zveze Filius Bonaccii, kar pomeni sin Bonaccia. Nekateri se nagibajo k mnenju, da je Bonaccio bilo le družinsko ime, priimkov v današnjem smislu pa takrat še ni bilo. Sebe Fibonacci res na začetku knjige Liber abbaci imenuje Filius Bonaccii, pa tudi Leonardo Bigollo, kar pomeni v toskanskem narečju

#### Nove knjige

Leonardo Popotnik (Potepuh, Klatež, Vagabund). Guglielmo Libri Carucci dalla Sommaja (1803–1869) je verjetno najbolj kriv, da dandanes največ uporabljamo ime Fibonacci in celo kombinacijo Leonardo Fibonacci namesto Leonardo iz Pize. Prav Carucci naj bi leta 1838 prvi uporabljal tako ime. Matematični zgodovinar Baldassarre Boncompagni Ludovisi (1821–1894) je leta 1852 priskrbel prvo moderno izdajo Liber abbaci. Pripomnimo, da je prva tiskana matematična knjiga izšla leta 1478 v Trevisu nedaleč od Benetk. Napisana je v beneškem narečju, avtor pa je neznan. Naslov te knjige tudi ni točno določen, včasih je to Arte dell'abbaco, včasih pa Aritmetica di Treviso. Namenjena je praktični uporabi, zlasti v trgovini, ki se je v tistem obdobju zelo razmahnila. Podobno kot Leonardov Liber abbaci, ki ji je pravzaprav za zgled, da velik poudarek na raˇcunanje z indijsko–arabskimi številkami.

Nikomur pa ni uspelo dokazati, da je Leonarda v času njegovega življenja kdorkoli klical Fibonacci. Tudi izraz Fibonaccijevo zaporedje je novej- $\text{sega datuma. Francois Édouard Anatole Lucas } (1842-1891)$  je tisti, ki je zaporedje  $(F_n)_{n=0}^{\infty}$  poimenoval po Fibonacciju. Po Lucasu se imenuje zaporedje  $(L_n)_{n=0}^{\infty}$ , ki je definirano podobno kot Fibonaccijevo:

$$
L_0 = 2, L_1 = 1, L_{n+2} = L_{n+1} + L_n, n = 0, 1, 2, 3, \dots
$$

Začne se takole:  $2, 1, 3, 4, 7, 11, 18, 29, \ldots$  Med obema zaporedjema obstajajo zanimive analogije in povezave.

Indijski strokovnjak za metriko v poeziji Pingala, v sanskrtu Pingala, v pisavi devanagari पिङ्गल, ki se je tudi ukvarjal z matematiko, naj bi v 3. stoletju pred našim štetjem že poznal binomske koeficiente, Pascalov številski trikotnik in številsko zaporedje, ki je pravzaprav Fibonaccijevo.

Fibonacci se je izkazal tudi kot neke vrste tekmovalec leta 1225, ko se je v Pizi mudil cesar Svetega rimskega cesarstva Friedrich II. von Hohenstaufen (1194–1250). Znana je naloga:

Poišči take ulomke  $a, b, c$ , za katere velja  $a^2 + 5 = b^2$ ,  $a^2 - 5 = c^2$ . Fibonacci je baje takoj našel rešitev:  $a = 41/12, b = 49/12, c = 31/12$ .

Obstaja matematična revija, poimenovana po Fibonacciju: The Fibonacci Quarterly, ki izhaja od leta 1963. Njena ustanovitelja sta bila Verner Emil Hoggatt Mlajši (1921–1980) in Alfred Brousseau (1907–1988).

Marko Razpet

# BISTROUMI 2015 – SREČANJE MLADIH MATEMATIKOV. FIZIKOV IN ASTRONOMOV

Društvo matematikov, fizikov in astronomov Slovenije že tradicionalno organizira tekmovanja iz matematike, fizike, astronomije, razvedrilne matematike in poslovne matematike. Letošnja novost je bilo tekmovanje Kresnička, kjer so se osnovnošolci od 1. do 7. razreda preizkusili v znanju naravoslovja. Vseh tekmovanj se je v vseh kategorijah udeležilo več kot 130.000 uˇcencev in dijakov, skupaj pa je bilo podeljenih 825 zlatih priznanj (www.dmfa.si/Aktualno/Statistika.html). Med prejemniki zlatih priznanj je bilo 177 nagrajencev, ki so bili skupaj z družinskimi člani, mentorji in predstavniki šol povabljeni na podelitev nagrad, imenovano Bistroumi, ki je tokrat potekala v Grand hotelu Union, v nedeljo, 24. maja.

Vse zbrane je pozdravil predsednik DMFA dr. Matej Brešar. Z veseljem je nagovoril številne mlade, ki ob reševanju matematičnih problemov odkrivajo svoje zadovoljstvo. Leto 2015 je mednarodno leto svetlobe in ob tej

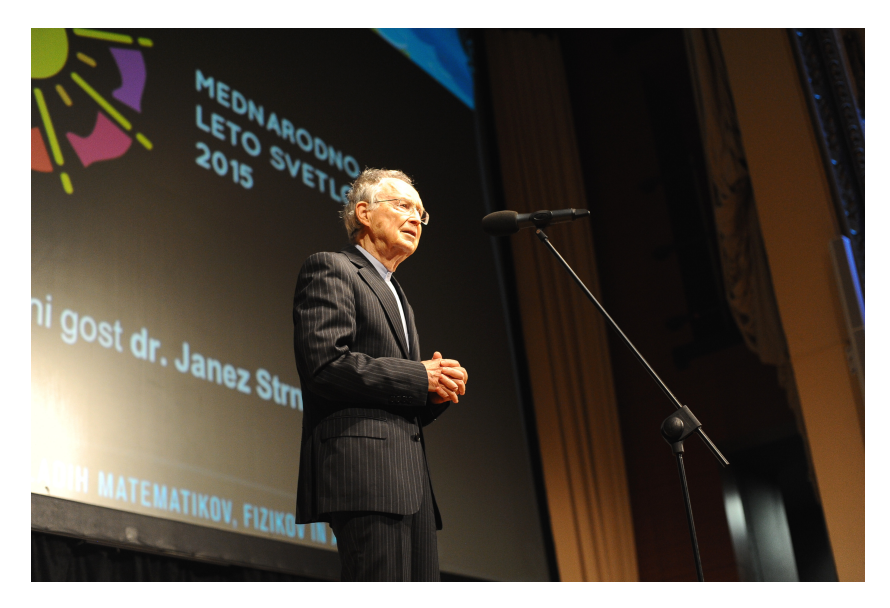

Dr. Janez Strnad je s številnimi strokovnimi in poljudnimi članki, učbeniki ter drugimi knjigami ogromno prispeval k razumevanju naravoslovja in širjenju znanstvene kulture pri nas. Na FNT (danes FMF) na Univerzi v Ljubljani je poučeval uvodna poglavja iz fizike in na Inštitutu Jožef Stefan opravljal raziskovalna dela. Je častni član DMFA Slovenije in zaslužni profesor Univerze v Ljubljani. Foto: Jan Šuntajs

Vesti

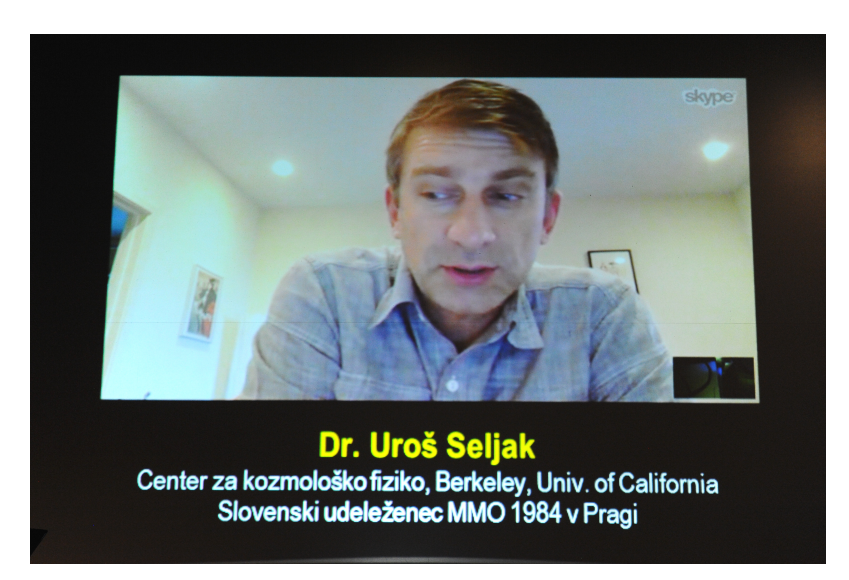

Dr. Uroš Seljak je kozmolog, zaposlen v Centru za kozmološko fiziko v Berkeleyju v Kaliforniji. Danes se ukvarja z vprašanji o vesolju, s svojo bistroumnostjo pa je izstopal že v dijaških letih. Leta 1984 je na matematični olimpijadi zastopal Jugoslavijo. Mladim sporoča, kako pomembno je imeti nekaj, s čimer se ukvarjaš in kar pozitivno pripomore k razvoju mladega človeka. Foto: Jan Šuntajs

priložnosti smo lahko slišali dr. Janeza Strnada, častnega člana DMFA, ki je na kratko orisal razvoj fizikalnega razumevanja svetlobe. Prisluhnili smo tudi prispevku pogovora z dr. Urošem Seljakom, slovenskim astrofizikom, ki zdaj živi in dela v Ameriki.

Nagrade so tekmovalcem podelili člani tekmovalnih komisij ter upravnega odbora DMFA. Posebej velja omeniti podeljevalca nagrad osnovnošolskim nagrajencem v matematiki. Nagrade je namreˇc podelil kar sam baron Jurij Bartolomej Vega. Svoj glas mu je posodil voditelj prireditve Nik Skr- ˇ lec, absolvent na AGRFT in aktualni rekorder v pomnjenju decimalk števila pi, ki je za vzorec na odru mimogrede zrecitiral prvih 140 decimalk. Poleg njegovih domislic sta prireditev popestrila še matematik in komik dr. Uroš Kuzman z zabavnim vložkom ter pianist Urban Stanič z dvema izjemnima glasbenima točkama. Program prireditve je pripravil dr. Boštjan Kuzman, pri izvedbi pa je sodelovala Študentska sekcija DMFA.

Poleg tekmovalcev so bili letos nagrajeni tudi udeleženci z najbolišimi prispevki za AstroVid(eo), nagradni natečaj za videoposnetke s poučno astronomsko vsebino. Kot pa je že v navadi, se je prireditev končala z razglasitvijo olimpijskih ekip ter željo po prijetnih počitnicah, polnih nepozabnih doživetij.

#### Bistroumi 2015 – srečanje mladih matematikov, fizikov in astronomov

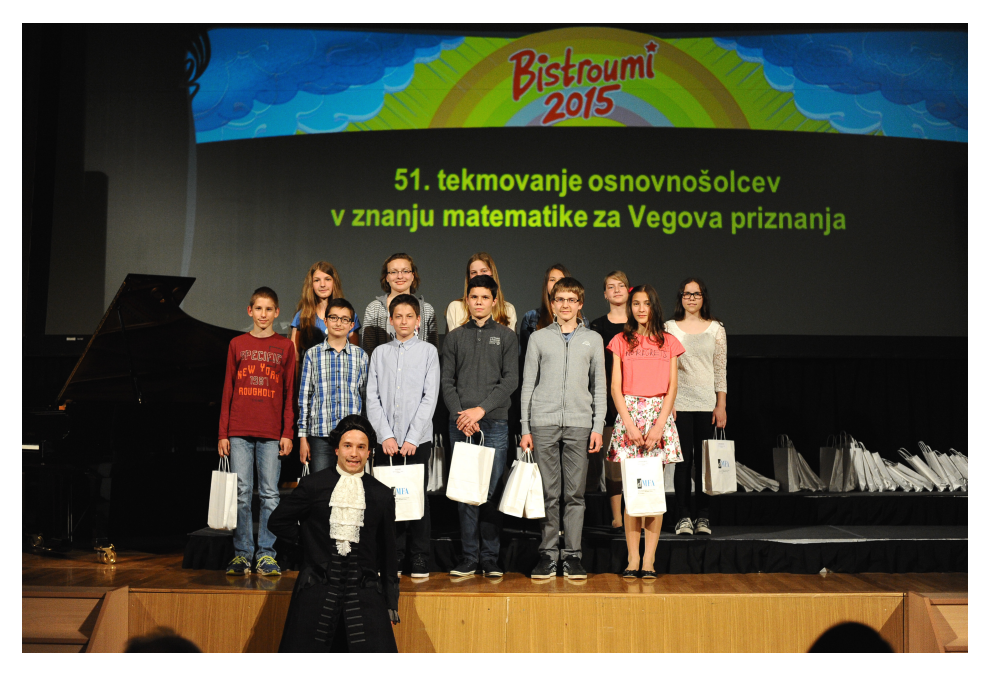

Matematično Vegovo tekmovanje ima med vsemi tekmovanji najdaljšo tradicijo. V zadnjih letih pa poleg »običajnih« nagrad podeljujejo tudi nagrado Diamantni kenguru. Letos so jo prejeli trije devetošolci, ki so v vseh letih šolanja zbrali največji seštevek točk na tekmovanju Kenguru. Foto: Jan Šuntajs

# Olimpijske ekipe DMFA 2015

# 56. mednarodna matematična olimpijada (Chiang Mai, Tajska, julij 2015).

- Amadej Kristjan Kocbek, II. gimnazija Maribor
- LUKA LODRANT,  $SC$  Ravne na Koroškem, gimnazija
- DAVID POPOVIĆ, Gimnazija Bežigrad, gimnazija
- Jakob Jurij Snoj, Gimnazija Novo mesto
- LENART TREVEN, Škofijska klasična gimnazija, Ljubljana
- DOMEN VREŠ, ŠC Ravne na Koroškem, gimnazija

Vodja ekipe: dr. Gregor Dolinar, IMO Advisory Board Pomočnik: Matej Aleksandrov IMO strežnik: dr. Matjaž Zeljko

Obzornik mat. fiz. **62** (2015) 3 119

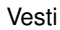

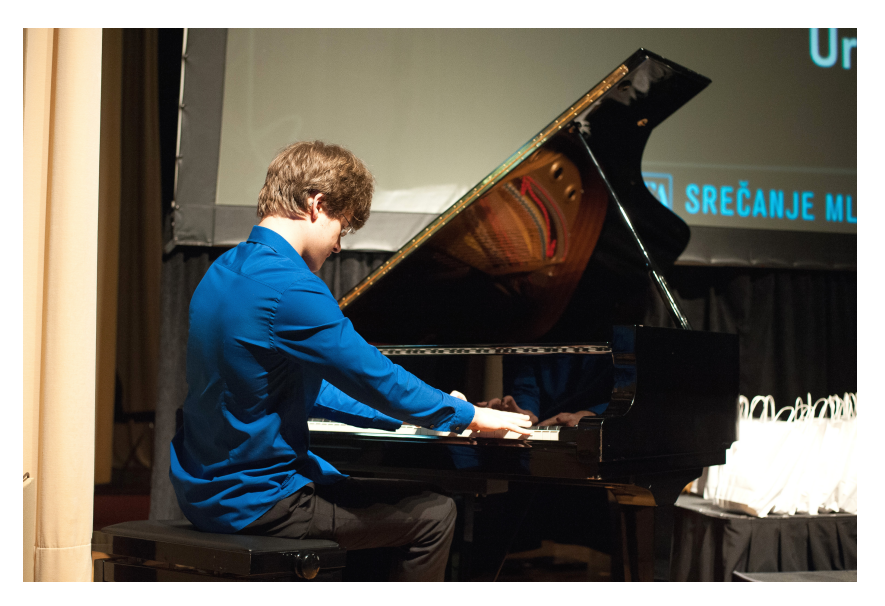

Urban Stanič je dijak matematičnega razreda na Gimnaziji Bežigrad in učenec klavirja na Konservatoriju za glasbo in balet Ljubljana. Čeprav je kot izjemen matematik v zadnjih letih pobiral nagrade na matematičnih tekmovanjih, mu teh ne manjka niti na glasbenem področju, ki ga je izbral tudi za predmet svojega študija. Foto: Jan Šuntajs

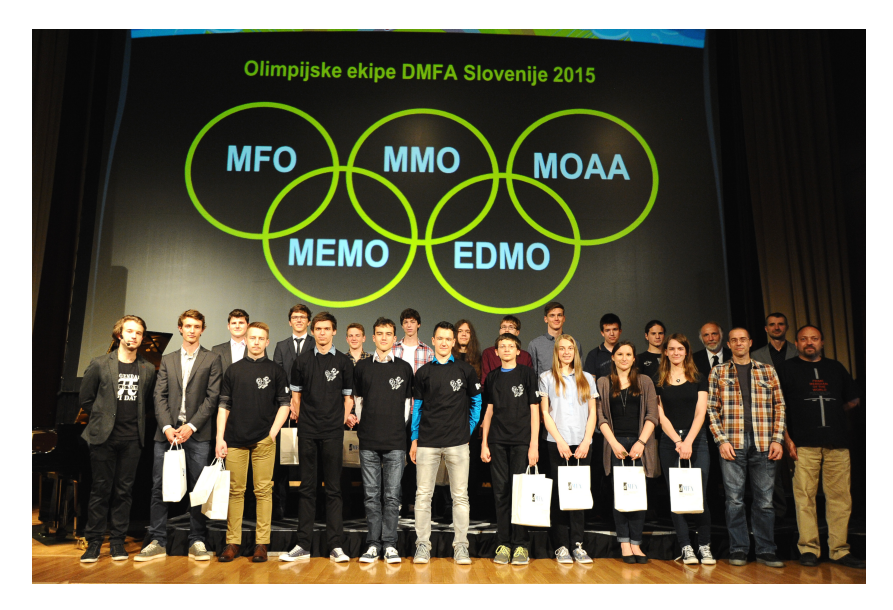

Clani ekip, ki bodo slovenske barve zastopale na petih mednarodnih olimpijadah iz znanja. ˇ Foto: Jan Šuntajs

# 46. mednarodna fizikalna olimpijada (Mumbai, Indija, julij 2015).

- TOMAŽ CVETKO, Gimnazija Bežigrad, gimnazija
- JAKOB JAZBEC, ŠC S. Kosovela Sežana, gimnazija in ekonomska šola
- $\bullet$  ALEKSEJ JURCA, Gimnazija Bežigrad, gimnazija
- BLAŽ KARNER, Gimnazija Bežigrad, gimnazija
- ŽAN KOKALJ, II. gimnazija Maribor

Vodja ekipe: dr. Jurij Bajc Spremljevalka: dr. Barbara Rovšek

9. mednarodna olimpijada iz astronomije in astrofizike (Java, Indonezija, julij/avgust 2015).

- JAKOB JAZBEC, ŠC S. Kosovela Sežana
- $\bullet$  ALEKSEJ JURCA, Gimnazija Bežigrad, gimnazija
- Darko Kolar, Gimnazija Murska Sobota
- JAKOB ROBNIK, Gimnazija Bežigrad, gimnazija
- KRIŠTOF SKOK, I. gimnazija v Celju

Vodja ekipe: Andrej Guštin, SERŠ Ljubljana

9. srednjeevropska matematična olimpijada (Koper, Slovenija, avgust 2015).

- ALEKSEJ JURCA, Gimnazija Bežigrad, gimnazija
- DAVID OPALIČ, I. gimnazija v Celju
- DAVID POPOVIĆ, Gimnazija Bežigrad, gimnazija
- Jakob Jurij Snoj, Gimnazija Novo mesto
- TIMEN STEPIŠNIK PERDIH, I. gimnazija v Celju
- DOMEN VREŠ, ŠC Ravne na Koroškem, gimnazija

Vodja ekipe: Vesna Iršič

4. evropska dekliška matematična olimpijada (Minsk, Belorusija, april 2015).

- Klara Drofenik, I. gimnazija v Celju
- MARTINA LOKAR, Škofijska gimnazija Vipava
- Klara Nosan, I. gimnazija v Celju
- TIMEJA STRAŠEK, I. gimnazija v Celju

Vodja ekipe: Mihaela Pušnik

Lara Kozarski

## **OBZORNIK ZA MATEMATIKO IN FIZIKO**

LJUBLJANA, MAJ 2015 Letnik 62, številka 3

ISSN 0473-7466, UDK 51+ 52 + 53

# **VSEBINA**

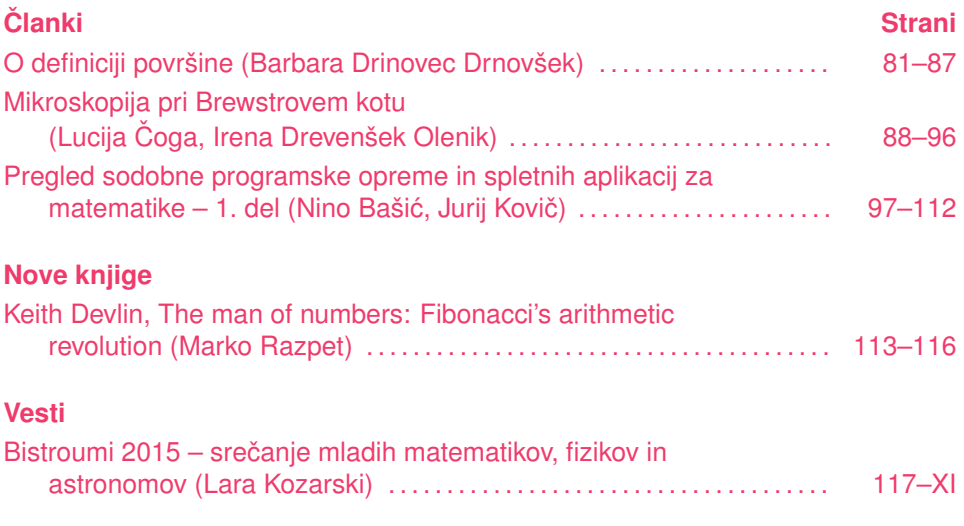

# **CONTENTS**

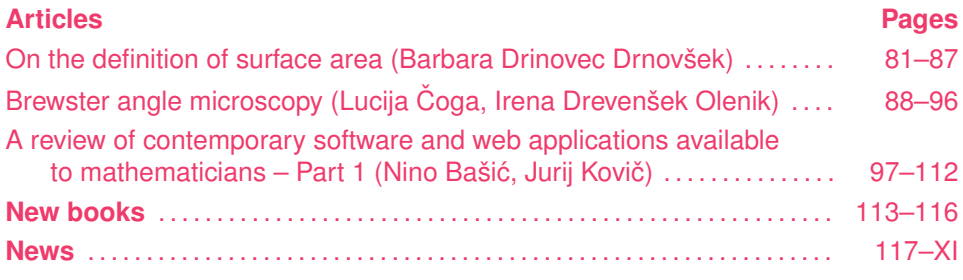

**Na naslovnici:** BAM posnetek tankega filma gvanozinskega derivata na vodni površini (posnetek je nastal v laboratoriju Centra odličnosti Nanocenter).